# **KAKARAPARTI BHAVANARAYANA COLLEGE (Autonomous) Department Of Computer Science & Applications**

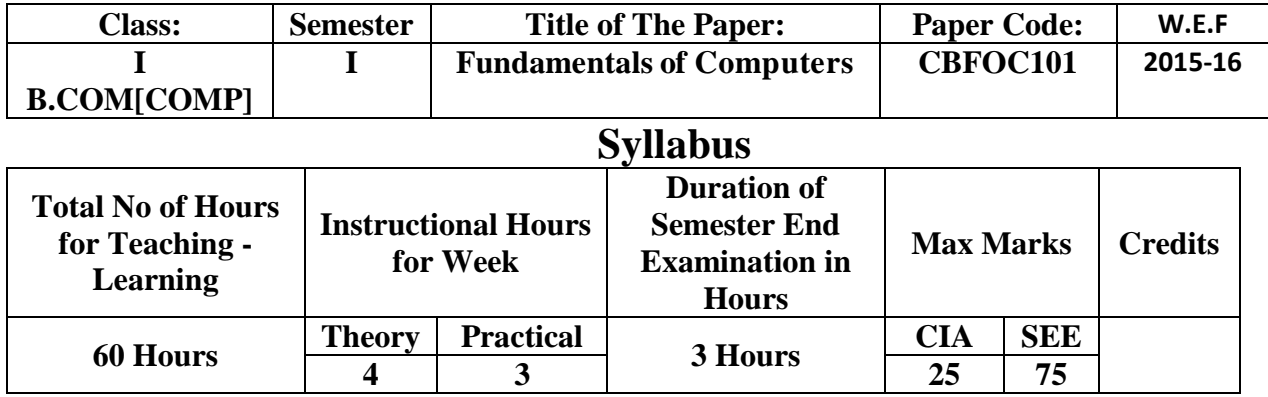

**Course Objectives:** The objective of the course is to introduce the concepts of computer fundamental & their Applications

#### **Course Outcomes:**

- 1. To understand the meaning and basic components of a computer system
- 2. To Define and distinguish Hardware and Software components of computer system.
- 3. To Gain knowledge about five generations of computer system.
- 4. To Explain the functions of a computer.
- 5. To identify the various input and output units and explain their purposes
- 6. To Understand the role of CPU and its components.
- 7. To Understand the concept and need of primary and secondary memory.
- 8. To Understand the classification of computers

#### **Unit I:**

Introduction to Computers, Characteristics of Computers, Computer Block Diagram, Types of computers, Input and Out Put Devices, Types of printers, Applications of Computes.

#### **Unit II:**

Computer Memory, Types of memory devices, Processors.

Number Systems, Binary Number system, Decimal Number System, Octal number system, hexa-decimal number system. Decimal to binary, binary to decimal, decimal to octal conversions. Computer Codes: BCD, EBCDIC.

#### **Unit III:**

Computer Software, Types of software"s. Operating Systems, Functions of operating System, and Types of operating System.

# **Unit IV:**

**Introduction to Windows**, Desktop, File, Folder, My Computer, My documents, Recycle bin, Internet Explorer, Windows Explorer. **Office Automation**: Organization of an Office, Nature of office work, Need for office automation. **Document Preparation:** Word processing, Various office equipment that help in document preparation, Document storage and retrieval

# **Unit V:**

**Word Basics:** Starting word, Creating a new document, Opening preexisting document, P a r t s of a word window, Typing text, Selecting text, Deleting text, Undo, Redo, Repeat, Inserting text, Replacing text, Formatting text, Cut, Copy, Paste – Printing. **Formatting Your Text and Documents**: Auto format, Line spacing, Margins, Borders and Shading. **Working with Headers and Footers**: Definition of headers and footers, creating basic headers and footers, creating different headers and footers for odd and even pages. **Tables:** Creating a simple table, Creating a table using the table menu, Entering and editing text in a table, selecting in table, adding rows, changing row heights, Deleting rows, Inserting columns, Deleting columns, changing column width. **Graphics**: Importing graphics, Clipart, Insert picture, Clip Art Gallery, using word"s drawing features, drawing objects, text in drawing.

# **Text Books :**

- 1. Reema Thareja, Fundamentals of Computers, Oxford University Press.
- 2. Baja K.K., Office Automation , MacMillan India Ltd, 1996.
- 3. Steve Sagman, Microsoft Office XP for Windows, Pearson Education, Asia, 2002
- 4. Jennifer Fulton, Microsoft Office 2000, Prentice-Hall of India,1999.

# **Reference Books** :

- 1. Peter Norton, Introduction to Computers, 6th Edition , Tata McGraw Hill.
- 2. Jacob Beckerman, How to Build a Computer 2014-15: Learn, Select Parts, Assemble, and Install: A Step by Step Guide to Your First Homebuilt.
- 3. Leon A and Leon M, Computers for Everyone, Leon Vikas , 2001.
- 4. Turban E, Rainer R K, and Potter R E, Introduction to Information Technology , John Wiley & Sons , 2000

3

# **MODEL PAPER**

# **Class: I B.Com (Computers) Code: CBFOC101 Paper: Fundamentals of Computers Semester: I Time: 3 Hrs. Max. Marks: 75**

#### **SECTION – A**

# Answer any *five* of the following questions  $5 \times 5 = 25M$

- 1. Explain characteristics of computers.
- 2. Explain the procedure for converting Binary to Decimal number with Example.
- 3. Explain any 5 Auxiliary memory devices.
- 4. Define file? How to create, Rename and delete a folder?
- 5. Explain about windows explorer with a neat diagram.
- 6. Explain cut, copy, paste.
- 7. How to insert header and footer to a document
- 8. Explain different types of Operating system?

# **SECTION-B**

# **Answer ALL of the following questions 5 x 10 = 50M**

9. A) Explain Generations of computers.

# (OR)

- B) Draw and Explain Block diagram of computers.
- 10. A) Explain different number system.

# **(**OR)

- B) Explain Binary addition and subtraction with example.
- 11. A) Define Operating System? Explain functions of Operating System?

# (OR)

- B) What is DOS? Explain different internal commands.
- 12. A) Explain the features of windows.

#### (OR)

B) Explain my computer, recycle bin, my documents, my network places and Internet Explorer.

13. A) Explain Mail merge.

# $(OR)$

B) Write the procedure to insert table and its operations.

W.E.F 2015-16

# **QUESTION BANK**

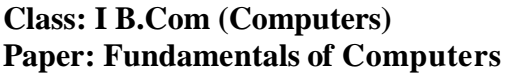

 $Code: CBFOC101$ **Semester: I** 

# **5MARKS:**

### **Unit-I**

- 1. Explain advantages of computers.
- 2. Explain characteristics of computers.
- 3. Explain any 5 Input and output devices.

# **Unit-II**

- 1. Explain internal memory devices.
- 2. Explain the procedure for converting Binary to Decimal number with Example.
- 3. Explain any 5 Auxiliary memory devices.

# **Unit-III**

- 1. Define database? Explain its terminology.
- 2. What are the functions of Operating system?
- 3. What is Booting and explain its types?

# **Unit-IV**

- **1.** Draw and explain the desktop and its icons.
- **2.** Explain about windows explorer with a neat diagram.
- **3.** Explain about document preparation.

### **Unit-V:**

- 1. Explain cut, copy, past.
- 2. Write the procedure to print a document.
- 3. How to insert header and footer to a document.

#### **10MARKS:**

#### **Unit -I**

- 1. Explain Generations of computers.
- 2. Draw and Explain Block diagram of computers.
- 3. Explain different Input and Output devices.
- 4. Explain classification of computers based on size and purpose.

#### **Unit-II**

- 1. What is memory and Explain internal memory?
- 2. Explain different number system.
- 3. Explain Binary addition and subtraction with example.
- 4. What is memory and Explain secondary memory?

#### **Unit-III**

- 1. Explain different types of Operating system.
- 2. Define Operating System? Explain functions of Operating System?
- 3. What is DOS? Explain different internal commands.
- 4. What is DOS? Explain different External commands.

# **Unit-IV**

- 1. Explain document storage and retrieval
- 2. Explain the features of windows.
- 3. Explain file, folder, my computer, recycle bin

#### **Unit-V:**

- 1. Draw and Explain the MS-Word window.
- 2. Explain Graphics in MS-Word.
- 3. Write the procedure to insert table and its operations.
- 4. How to format your text document.

# **KAKARAPARTI BHAVANARAYANA COLLEGE (Autonomous) Department Of Computer Science & Applications 5.**

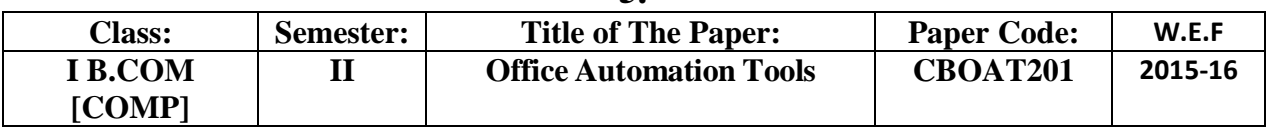

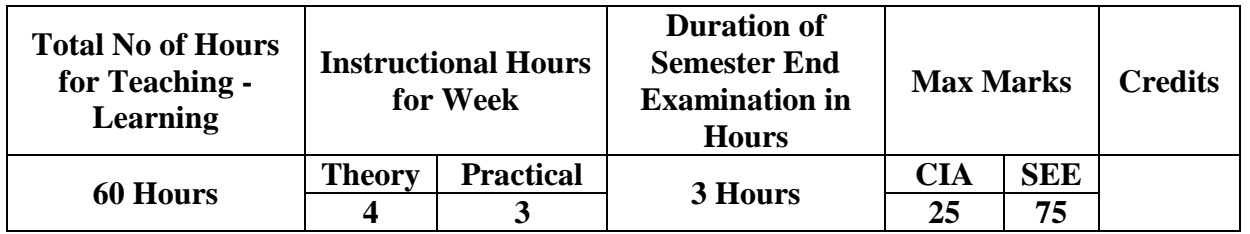

#### **Course Description and Objective:**

Office tools course would enable the students in crafting professional word documents, excel spread sheets , power point presentations using the Microsoftsuite of office tools. To familiarize the students in preparation of documents and presentation switch office automation tools.

#### **Course Outcomes:**

- By learning the course, the students will be able to perform documentation
- To perform accounting operations
- To perform presentation skills

#### **Unit I:**

**MS Power Point**: Introduction, Building a presentation, Outlining the presentation, Creating text and chart slides, Formatting charts, Customizing presentation, Drawing on slides, Creating slide shows. **Creating Presentations:** Using auto content wizard, Blank presentation option, Design template option, Adding slides, Deleting a slide, Importing Images from the outside world, Drawing in power point, Transition and build effects, Deleting a slide, Numbering a Slide, Saving presentation, Closing presentation, Printing presentation elements.

#### **Unit II:**

**MS Excel***:* Excel Features, Getting started, Creating New worksheet, Selecting cells, Entering and editing text, Entering and editing Numbers, entering and editing Formulas, Referencing cells, Moving cells, Copying cells, Sorting cells, Data inserting rows, Inserting columns, Inserting cells, Deleting parts of worksheet, clearing parts of worksheet. **Formatting**: Page set-up, changing Column widths and Row heights, auto format, changing font sizes and attributes, centering text across columns, using border buttons and Commands, changing colors and shading, hiding rows and columns.

#### **Unit III:**

**Introduction to Functions**: Parts of Functions, Functions requiring Add-ins, Function Wizard - Functions by category: Data and time functions, Engineering functions, Math and Trig functions, Statistical functions, Text functions. **Excel Charts**: Chart parts and terminology, Instant charts with chart wizard, creation of different types of charts, printing charts, and deleting charts – Linking in Excel

# **Unit IV**

**MS Access: Creating a Simple Database and Tables**: Creating contacts Databases with Wiz, Access Table Wizard, Creating Database Tables without wizard, Field Names, Data Types and Properties, Adding, deleting, renaming the fields in a table. **Forms:** Form Wizard, Saving Forms, Modifying Forms. **Entering and Editing Data**: Adding Records, Duplicating previous entries without Retyping, Undo, Correcting Entries, Global Replacements, Moving from Record to Record in a table. **Finding, Sorting and Displaying Data**: Queries and Dynasets, Creating and using select queries, Returning to the Query Design, Multilevel Sorts, Finding incomplete matches, Showing all Records after a Query, Saving Queries, Crosstab Queries. **Relational Databases:** Flat vs. Relational, Types of Relationships, Viewing Relationships, Defining and Redefining Relationships, Creating and Deleting Relationships. **Reports**: Introduction to Reports.

# **Unit V:**

**Computer Networks:** Internet - Emerging Computer Technologies.

# **Text books :**

- 1. Baja K K , Office Automation , MacMillan India Ltd, 1996.
- 2. Steve Sagman, Microsoft Office XP for Windows, Pearson Education Asia, 2002.
- 3. Jennifer Fulton, Microsoft Office 2000, Prentice-Hall of India, 1999.
- 4. Reema Thareja , Fundamentals Of Computers, Oxford University Press

# **Reference books :**

- 1. Windows XP Home Edition Complete, BPB Publications, 2001.
- 2. Raghav Bahl , Exploring Microsoft Office XP, Cyber Tech, 2001 .
- 3. Sanjay Saxena , MS Office 2000 for Everyone, Vikas Publishing , 2001.

#### **MODEL PAPER**

# **Class: I B.Com (Computers) Code: CBOAT201 Paper: Office Automation Tools Semester: II Time: 3Hrs Max.Mark: 75**

#### **SECTION-A**

# **Answer any** *five* **of the following questions 5 x 5 = 25M**

- 1. Write the steps to set slide number.
- 2. Explain page setup in Excel.
- 3. Explain different date/time functions in MS-Excel.
- 4. Explain Procedure for printing reports in Access.
- 5. What is search engine? How can we search engine
- 6. Expand HTTP, FTP, WWW, HTML, HTTPS
- 7. Explain about function wizard.
- 8. Define browser and list different browsers.

#### **SECTION-B**

### **Answer ALL of the following questions 5 x 10 = 50M**

9. A) Explain the procedure to create power point presentation.

# (OR)

- B) Explain different views in power point.
- 10. A) Explain the features of excel.

#### (OR)

B) Explain page setup dialogue box.

11. A) Explain different types of Charts in MS-Excel.

#### (OR)

- B) How to insert a cell, row, column and work sheet in Excel.
- 12. A) Explain different relationships in Access.

#### (OR)

B) How to create cross tab query in Access.

13. A) How to create E-Mail

#### (OR)

B) Explain advantages and disadvantages of internet.

# **QUESTION BANK**

# **Class: I B.Com (Computers) Code: CBOAT201 Paper: Office Automation Tools Semester: II**

#### **5 Marks**

#### **Unit-I**

- 1. List the views in PowerPoint
- 2. Write the steps to set slide number.
- 3. How to insert new slide to the presentation

#### **Unit-II**

- 1. Explain about filtering
- 2. Explain page setup
- 3. Explain Cell referencing techniques

#### **Unit-III**

- 1. Explain about function wizard.
- 2. Explain different date/time functions in MS-Excel.
- 3. Explain parts of chart and chart wizard.

#### **Unit-IV**

- 1. Explain data types in access
- 2. Procedure for printing reports
- 3. Explain types of queries in access

#### **Unit-V**

- 1. Define browser and list different browsers.
- 2. What is search engine? How can we search engine
- 3. Expand HTTP, FTP, WWW, HTML, HTTPS

#### **10 MARKS**

#### **Unit-I**

- 1. Explain the procedure to create power point presentation.
- 2. Explain about slide animation and transitions
- 3. Explain different views in power point.
- 4. Explain multimedia in power point.

#### **Unit-II**

- 1. Explain the features of excel.
- 2. Write the procedure to insert charts in MS-Excel.
- 3. How to format cell.
- 4. Explain page setup dialogue box.

#### **Unit-III**

- 1. Explain different types of Charts in MS-Excel.
- 2. Explain any 15 functions available in Excel
- 3. Explain parts of chart window.

4. How to insert a cell, row, column and work sheet in Excel.

# **Unit-IV**

- 1. Explain different relationships in Access.
- 2. Explain Report design view components.
- 3. How to create a table using design view.
- 4. How to create cross tab query in Access.

# **Unit-V**

- 1. Write about history of internet.
- 2. How to create E-Mail
- 3. Explain advantages and disadvantages of internet.
- 4. Explain E-Mail window components.

# **KAKARAPARTI BHAVANARAYANA COLLEGE (Autonomous) Department Of Computer Science & Applications**

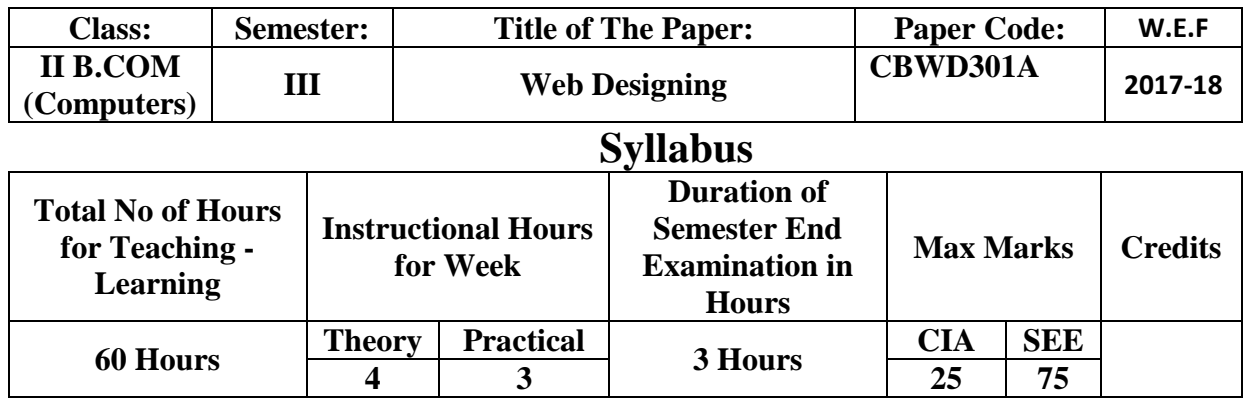

**Course Objectives:** The objective of the course is to introduce about the network and the basics of HTML, CSS and JAVASCRIPT languages.

# **Course Outcomes:**

- 1. Insert a graphic, table, form, links within a web page.
- 2. Use cascading style sheets.
- 3. Use operators, variables, arrays, control structures, functions and objects in JavaScript.
- 4. Ability to build a website.

# **UNIT I**

Introduction to Network, -- Types of Networks – Network topologies, Types of topologies - analog and digital signal. Connecting Devices – Hubs, Repeaters, Bridges, Routers, Network Interface Cards (NIC) and Switches

# **UNIT II**

Internet, Web Browsers

**HTML Common Tag:** Introduction, HTML Basics, HTML Tags, text formatting tags, Forms, Frames, Tables, input tags, Web Page Design

#### **UNIT III**

Dynamic HTML: Introduction, Cascading Style Sheets (CSS), elements in CSS, Inline, Internal, External Style sheet.

# **UNIT IV**

**Java Scripts:** Introduction, Basics of Java Script, Control Structures, Pop up Boxes, Functions, Arrays, Events, Objects.

#### **TEXT BOOKS**

- 1. Introduction to Computer Networks by P.K.Singh, VK Global Publications Pvt. Ltd.
- 2. Web Technologies by A.A.Puntambekar from Technical Publications, Pune

#### **REFERENCE BOOKS**

- 1. Internet and web technologies rajkamal, tmh.
- 2. TCP/IP PROTOCOL SUITE Behrouz A. Forouzan, 3rd edition, TMH.

# **Model Question paper**

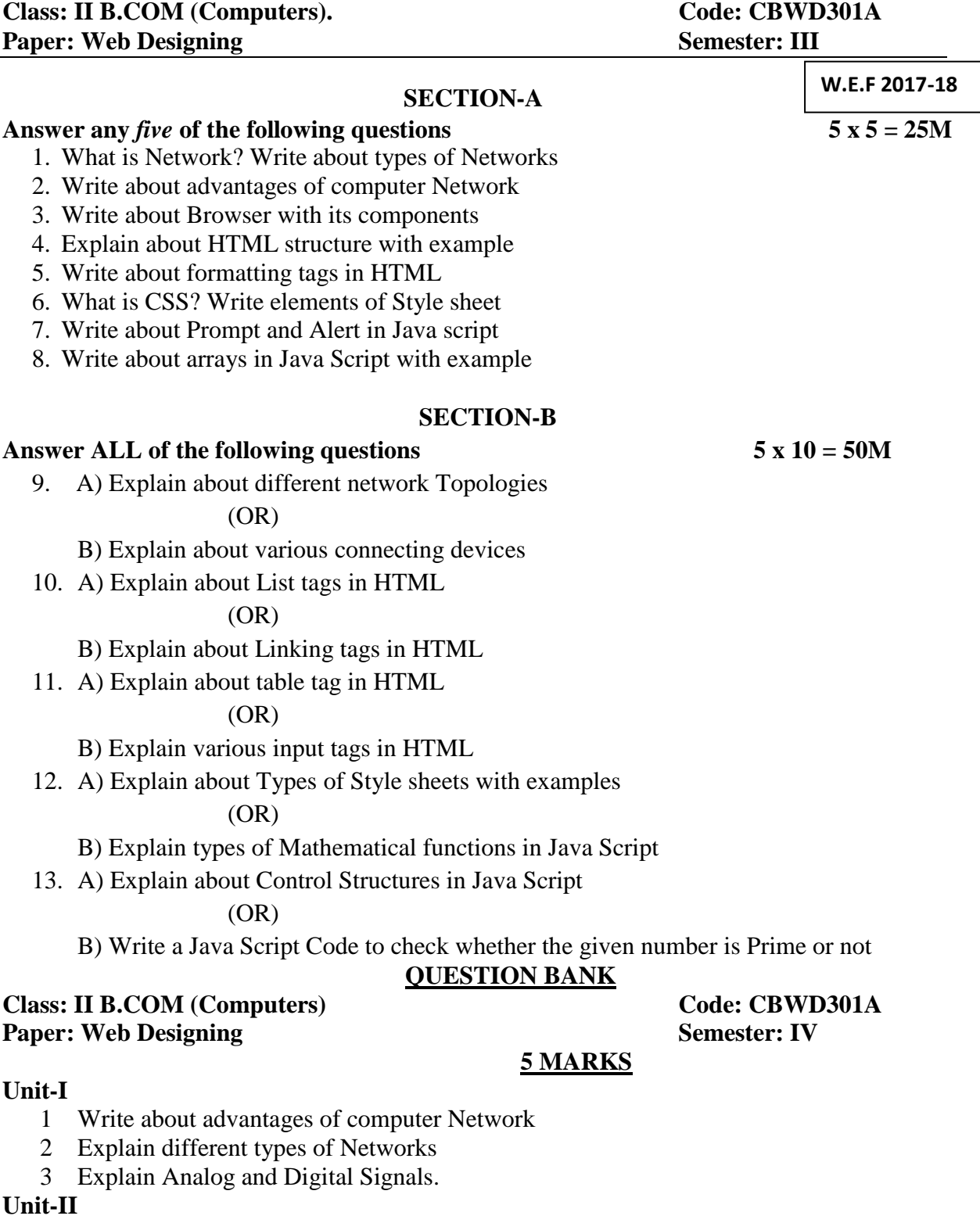

- 1. What is Internet? Write the Advantages and Disadvantages of Internet?
- 2. Define Web Browser? Write list of different browsers?
- 3. Write about Browser with its components
- 4. What is HTML? Write the features of HTML?
- 5. Write about formatting tags in HTML?
- 6. How to display images in Webpages?
- 7. What is colorcodes? Give the list of Color Codes in HTML?

# **Unit-III**

- 1. What is DHTML? What are the advantages of DHTML?
- 2. What is CSS? Write Diff elements of Style sheet

# **Unit-IV**

- 1. Define JavaScript? Write advantages and disadvantages?
- 2. What is variable? Write the rules to define variable?

# **Unit-V**

- 1. Write about Prompt box, Alert box, confirm box in Java script
- 2. Write about arrays in Java Script with example
- 3. Define Functions? Explain about user defined functions in JavaScript

# **10 MARKS**

# **Unit -I**

- 1. What is Network? And explain about different network Topologies
- 2. Explain about various connecting devices

# **Unit-II**

- 1. Explain about HTML structure with example
- 2. Explain about List tags in HTML with Example
- 3. Explain about linking tags in HTML
- 4. Explain about table tag in HTML with example?
- 5. What is a frame? Divide a page with horizontal and vertical frames of your choice.
- 6. Explain HTML Forms? Give Example of Student Registration Form?
- 7. Explain Web Page Design in HTML?

# **Unit-III**

- 1. Explain about Types of Style sheets with examples
- 2. What are the advantages of CSS and give CSS properties with their values

# **Unit-IV**

- 1. Explain different operators in Java Script
- 2. Explain about Control Structures in Java Script

# **Unit-V**

- 1. Explain types of Mathematical functions in Java Script
- 2. Explain types of String functions in Java Script
- 3. Different Objects in JavaScript

# **LAB CYCLE**

- 1. Write an HTML code to describe Formatting tags
- 2. Write an HTML code to describe Links
- 3. Write an HTML code to describe list with an example of courses and its concerned subjects.
- 4. Write an HTML code to describe the table with the Time table example
- 5. Write an HTML code to display images on web page
- 6. Write an HTML code to divide the web page into frames
- 7. Write an HTML code to design a Registration Form
- 8. Write an HTML code to describe Inline, Internal and External Style Sheets
- 9. Write a JavaScript program to find the given number is even Or odd
- 10. Write a program to find the Biggest among 3 numbers using Prompt boxes
- 11. Write a JavaScript program to check whether the given number is palindrome Or not
- 12. Write a JavaScript program to find whether the given character is vowel or consonant
- 13. Write a JavaScript code to display the SUM by using Arrays
- 14. Write a Java Script code to explain String Handling Functions
- 15. Write a Java Script code to explain Mathematical Functions

# **KAKARAPARTI BHAVANARAYANA COLLEGE (Autonomous) Department Of Computer Science & Applications 6.**

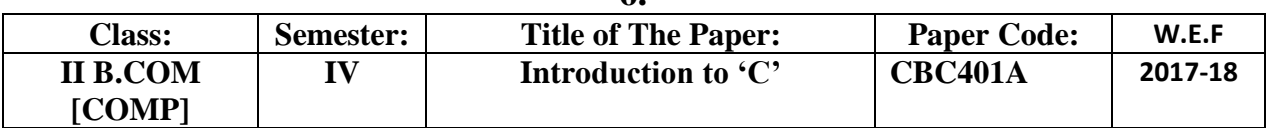

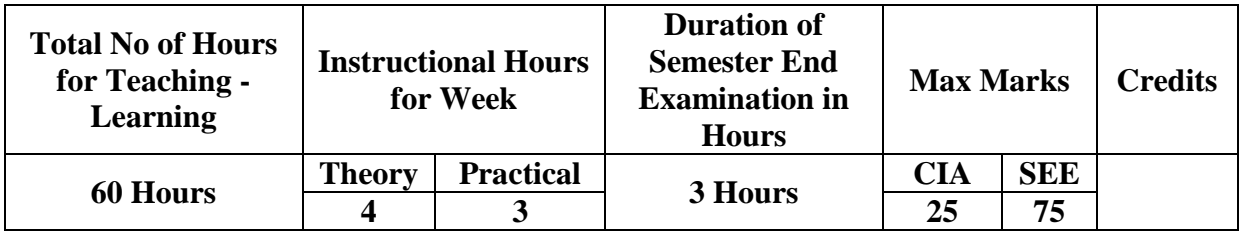

**Course Objectives:** The objective of the course is to learn programming in 'C'.

#### **Course Outcomes:**

- 1. To understand the meaning and basic components of a programming language.
- 2. To learn about data types and operators.
- 3. To learn about decision making statements.
- 4. To Gain knowledge about functions.
- 5. To learn how to work with arrays.
- 6. To gain knowledge about strings.
- 7. To learn about structures.
- 8. To understand character arrays.
- 9. To understand the concept of pointers.
- 10. To understand the concept of files.

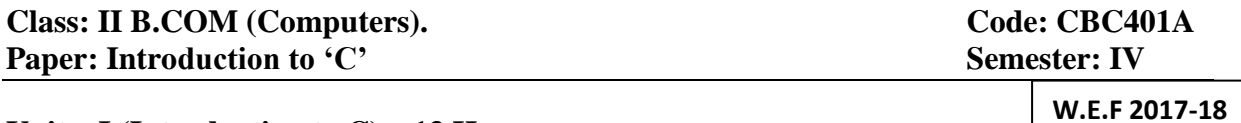

#### **Unit – I (Introduction to C) – 13 Hours**

Programming, High Level Languages, Language Interpreters, understanding your first program, Compiling your first program, Running your program, comments, variables, Data types, and Arithmetic Expressions : Understanding Data types and constants .working with Arithmetic Expression, operators, The I/O Functions.

#### **Unit – II (Control Structures) – 12 Hours**

Decision making : The if statement . the if else construct . Nested if statements . The else if construct The switch statement, The conditional operator.

Looping : while statement, do statement, for, Nested loops, break statement and continue statement.

#### **Unit – III – 16 Hours**

Working with Arrays: Defining an array: one dimensional, two dimensional, Initializing Arrays .character Arrays, Matrix, String Functions.

# **Unit-IV – 16 Hours**

**Working with Functions:** Defining a Function, Returning Function Results, function calling, Declaring Return Types and Argument types, Recursive Functions. Passing array variable as argument to function.

# **Prescribed Text Book:**

1) "Programming with C"- By Balaguru Swamy.

#### **Model Question paper**

**Class: II B.COM (Computer). Code: CBC401A Paper: Introduction to C** Semester: IV **Time: 3 Hrs.** Max. Marks: 75

#### **SECTION-A**

#### **Answer any** *five* **of the following questions 5 x 5 = 25M**

- 1. What is program? Explain Types of programming languages.
- 2. Explain data types in "C".
- 3. Write a program to find big number out of "n" numbers.
- 4. List and explain unconditional control statements.
- 5. Explain difference between while and do-while.
- 6. What is array? Write a program to read and print n numbers.
- 7. What is function? Write a procedure to create user defined function.
- 8. What is recursion? Write a program to find factorial of given number.

#### **SECTION-B**

# **Answer ALL of the following questions 5 x 10 = 50M**

9. A) Explain 'C' program structure.

#### (OR)

- B) Explain different types of operators in C language.
- 10. A) Explain conditional control structure in C.

# $(OR)$

- B) Write a program to find the given number is palindrome or not
- 11. A) Explain looping control structures.

#### (OR)

- B) Explain different types of arrays in 'C'
- 12. A) Write a program on matrix multiplication.

### (OR)

- B) Explain types of functions in C based on prototype.
- 13. A) Explain string handling function in  $C'$

# (OR)

B) How can we pass array variable as argument to function.

#### **QESTION BANK**

### Class: II B.COM (Computer). Code: CBC401A **Paper: Introduction to C** Semester: IV **Time: 3 Hrs. Max. Marks: 75**

#### UNIT-1

- 1. Explain different programming languages.
- 2. Explain about different Data Types in C language
- 3. Write about different constants in C language
- 4. Explain I/O Functions in C language
- 5. Explain key words in C language
- 6 Explain different types of operators in C language. UNIT-2

### 7. Explain different forms of if statements

- 8. Explain Looping Statements in C language
- 9. Explain break and continue statements with examples
- 10. Write a program to check whether input number is Prime or not
- 11. Write a program to print below pattern

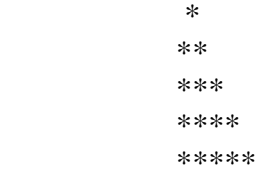

12 Explain difference between while and do-while.

#### UNIT-3

13. Explain One Dimensional Array with Example program

14. Explain Two Dimensional Arrays with Example program.

15. Explain String Functions in C language

16. Write a program to perform Matrix Multiplication

17. Write a program to perform Matrix Addition

18. Write a program input matrix is Symmetric or Not UNIT-4

 19. What is function? Write a procedure to create user defined function.

 20. What is recursion? Write a program to find factorial of given number

21. Explain types of functions in C based on prototype.

22. How can we pass array variable as argument to function.

23. Explain different types of Function Arguments in C language

#### **LAB CYCLE**

**Class: II B.COM (Computer). Code: CBC401A Paper: Introduction to C** Semester: IV **Time: 3 Hrs.** Max. Marks: 75

- 1. Write a program for nested if Statement
- 2. Write a program input number is Prime or not
- 3. Write a program input number is Armstrong or not
- 4. Write a program input number is palindrome or not
- 5. Write a program to Fibonacci series
- 6. Write a program to find roots of the quadratic equation
- 7. Write a program to perform Matrix Multiplication
- 8. Write program to perform Matrix Addition
- 9. Write a program input matrix is Symmetric or Not
- 10. Write a program to sort Array Elements
- 11. Write a program to Search an Element in Array
- 12. Write a program to sort Array of Strings
- 13. Write a program to find factorial of given number using recursion
- 14. Write a program on switch statement
- 15.write a program pass array variable as argument to function

# **KAKARAPARTI BHAVANARAYANA COLLEGE (Autonomous) Department Of Computer Science & Applications**

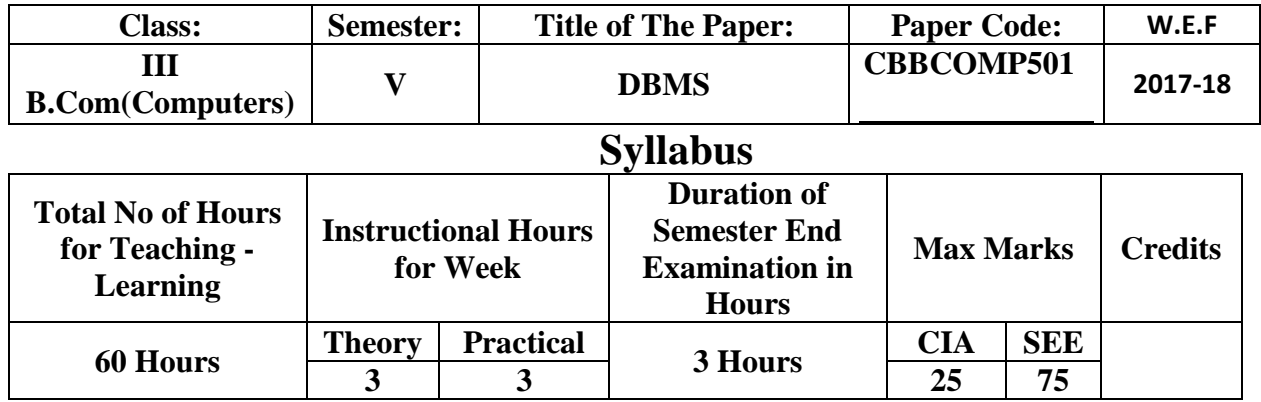

#### **COURSE OBJECTIVE**

This course introduces database design and creation. Emphasis is on data dictionaries, normalization, data integrity, data modeling, and creation of simple tables, queries, reports, and forms. Upon completion, students should be able to design and implement normalized database structures by creating simple database tables, queries, reports, and forms.

#### **COURSE OUTCOMES**

At the end of the course, students will be able to,

- 1. Describe basic concepts of database system
- 2. Design a data model and schemas in RDBMS
- 3. Use RDBMS "s for developing industry applications
- 4. To be competent in use of Structured Query Language SQL

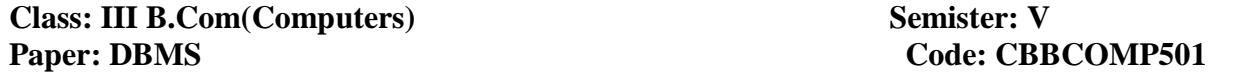

**W.E.F 2017-18**

#### **Unit-I**

.

**Introduction:** DBMS – Data, Information, DBMS, Advantages of DBMS over file system.

Data models- Hierarchical, Network, Relational. Data Abstraction and architecture, DBMS environment, types of Data base systems.

#### **Unit-II**

**ER-Model:** Introduction, Notations, Entities, Attributes, Relationships.

ER-Diagrams examples.

**Unit III** 

**SQL:** Introduction, Data types, Operators, Sub languages: DDL, DML, TCL. Select query. Set operators. SQL Functions: Number, Character, Date & Time.

# **Unit IV**

**Adv. SQL:** DBMS Keys, Constraints: Check, Not NULL, Primary key, Foreign Key.

Joins, Sub Queries, Views, SQL\* Plus.

# **Reference Books:**

- **i) Data Base Management Systems by Raghu rama Krishnan**
- **ii) Database Systems by elmasri/navathe**

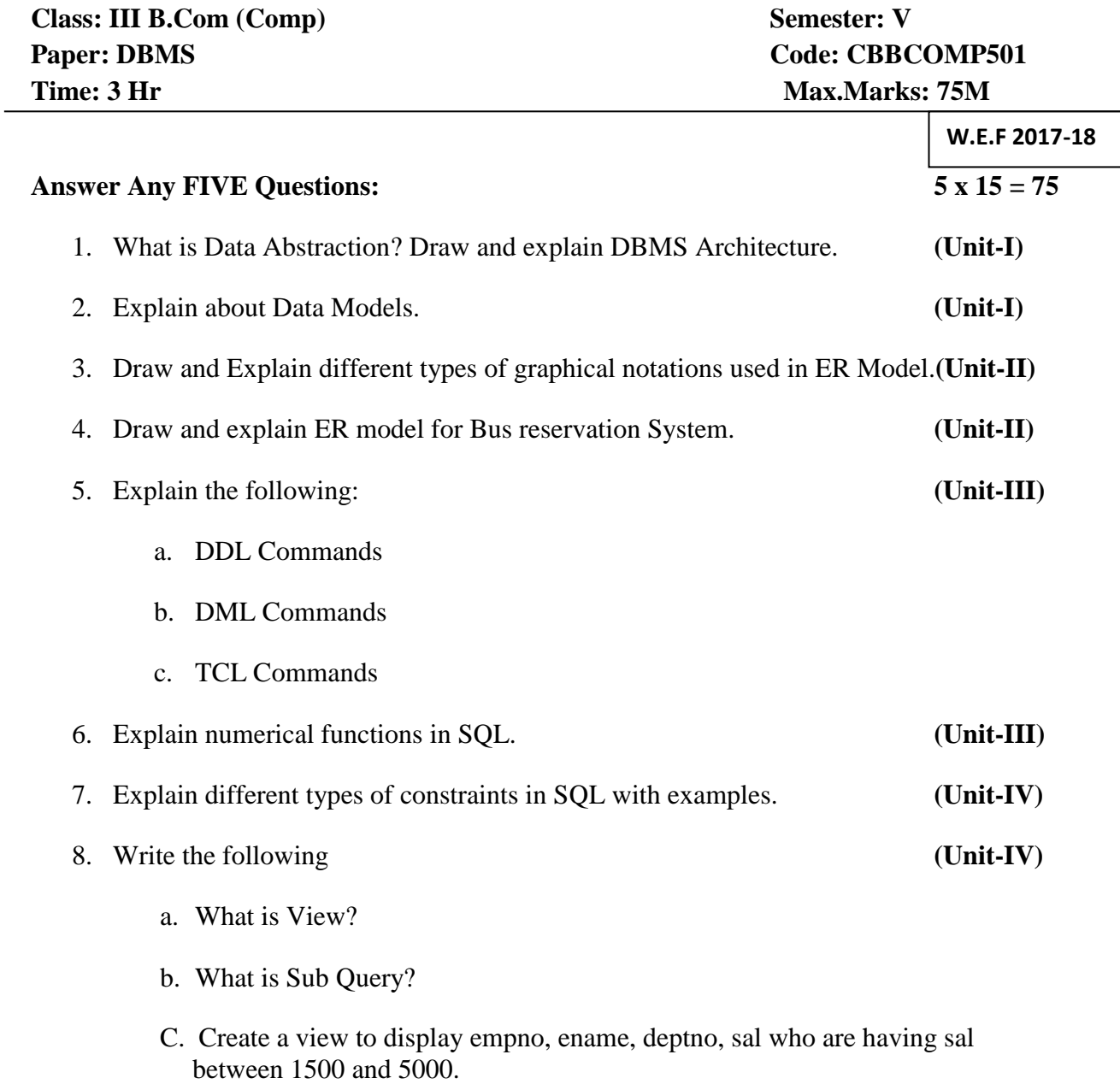

# **Model Question paper**

# **KAKARAPARTI BHAVANARAYANA COLLEGE (Autonomous) Department Of Computer Science & Applications**

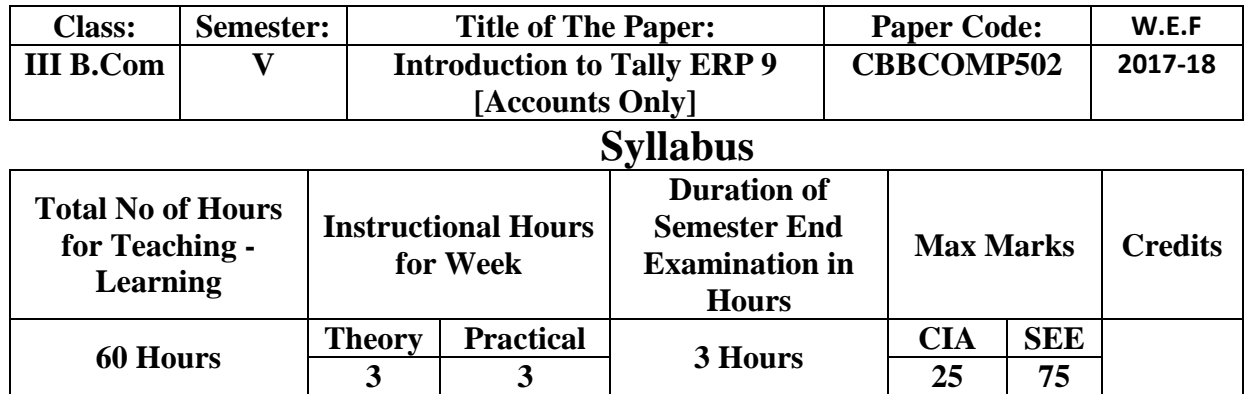

**Objective of this paper**: This paper is designed to impart knowledge regarding concepts of Financial Accounting Tally is an accounting package which is used for learning to maintain accounts. This course is useful for Students to get placements in different offices as well as companies in Accounts departments.

# **Outcomes:**

 Understanding the power and potential of Tally Accounting Software from the business perspective

- Company Setup & Configurations
- Recording Financial Transactions
- Financial Reports Analysis

# **UNIT - I:**

Installation of Tally package – Various versions of Tally – Tally company types – Tally Accounting features -- Creation of Company Using Accounts Only.

# **UNIT - II:**

Shutting a company – Alteration of Company – Deleting a Company – Quit Tally package with and without confirmation --- Splitting Company Data – Creation of Group Companies.

#### **UNIT - III**:

Creation of Foreign Currency and Exchange rates – Creation of Groups and Ledgers – Single Ledger and Multi Ledger creation –Interest parameters setting - Cost categories and Cost centers – Budgets – Budget Types in Tally– Creation of budget types in Tally-- Voucher Entry – Types of Voucher Entry – Types of Vouchers – Contra – Payment – Receipt – Journal – Sales – Credit Note – Purchases – Debit Note.

# **UNIT - IV**:

Interest calculations – Interest class voucher creation – Working with Bank Reconciliation Statement in Tally– Foreign Exchange Transactions– Displaying Day Book -- Displaying Trial Balance – Displaying Profit and Loss Account -- Displaying Balance Sheet –

# **UNIT - V**:

Security Control – Tally Vault Password – Change in Tally Vault Password Defining User levels – Types of Access - Creating users and Pass words.

# **Note: No Inventory related questions shall be given.**

# **Model Question**

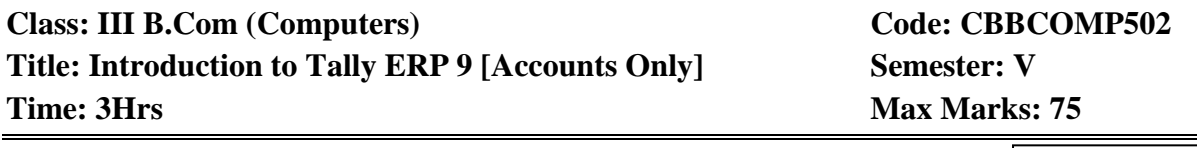

# **Answer any 5 Questions, All questions carry equal Marks: 5 X 15 = 75 M**

- 1. Write the Procedure to Create a Company, Alter a Company, Shut a Company and Delete a Company in Tally?
- 2. Write the procedure to create different Types of Budgets in Tally?
- 3. Write the procedure to create and implement Foreign currency Transactions in Tally?
- 4. Explain in detail the Security Levels and Types of Access in Tally?
- 5. Explain all Accounting Vouchers in Tally with one example each?
- 6. Explain with neat diagram, the process of Splitting Company data in Tally?
- 7. Explain Single ledger creation with interest parameters settings?
- 8. How to create an Interest class voucher with neat diagram?
- 9. Explain Tally vault Password and Change Tally Vault with illustrations?
- 10. Explain Bank Reconciliation in Tally?

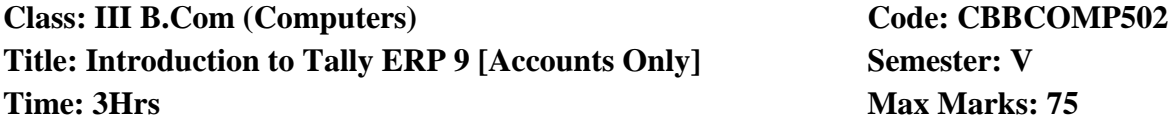

**Lab list**

**W.E.F 2017-18**

**W.E.F 2017-18**

- **1)** Create Company using Accounts only
- **2)** Splitting Company Data
- **3)** Creation of Group Companies.
- **4)** Single Ledger Creation with Interest parameters setting
- **5)** Multi Ledger creation any Ten Accounts
- **6)** Creation of budget types in Tally
- **7)** Interest class voucher creation
- **8)** Bank Reconciliation Statement in Tally

**9)** Displaying Balance Sheet **10)** Tally Vault & Change Tally vault Password

# Class: III B.Com (Computers) Code: CBBCOMP502 **Title: Introduction to Tally ERP 9 [Accounts Only] Semester: V Time: 3Hrs Max Marks: 75**

**W.E.F 2017-18**

# **Question Bank**

# **UNIT-1**

- 1. Explain about Various versions of Tally.
- 2. Explain Tally company types.
- 3. Explain Tally Accounting features
- 4. Write the Procedure Creation of Company Using Accounts Only.

# **UNIT-2**

- 5. Write the Procedure to Create a Company, Alter a Company, Shut a Company and Delete a Company in Tally?
- 6. Explain Creation of Group Companies in Tally.
- 7. Explain the process of Splitting Company data in Tally.

#### **UNIT-3**

- 8. Explain Multi ledger creation
- 9. Explain any ten predefined Groups in Tally
- 10. Write the procedure to create different Types of Budgets in Tally?
- 11. Explain all Accounting Vouchers in Tally with one example each?
- 12. Creation of Cost categories and Cost centers in Tally
- 13. Explain Single ledger Creation with interest parameters.

#### **UNIT-4**

- 14. Explain Displaying Profit and Loss Account in Tally.
- 15. How to Displaying Day Book in Tally
- 16. Explain Bank Reconciliation in Tally?
- 17. How to create an Interest class voucher with neat diagram?
- 18. How to Displaying Balance Sheet in Tally

#### **UNIT-5**

- 19. Explain Types of Access in Tally
- 20. How to Creating users and Pass words
- 21. Explain Tally vault Password and Change Tally Vault with illustrations?
- 22. Explain about Security Control in Tally.

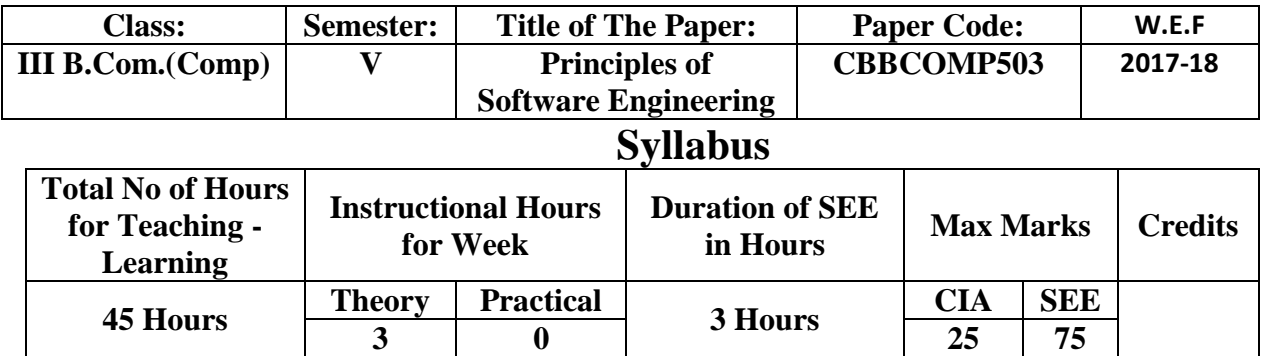

**Course Objectives:** This course introduces the concepts, vocabulary, and procedures associated with Software Engineering. The student will understood the different software development modules, Software as Product and as a process, various process models, Software Management Spectrum, Software Project Planning, Mesaurement & Metrics, Software Analysis & Design and the concepts of Quality & Testing.

#### **Course Outcomes:**

- The ability to analyse, design, verify, validate, implement, apply and maintain software systems.
- The ability to work in one or more significant application domains
- The ability to manage the development, measuring using Size & Function Oriented **Metrics**
- The ability to understand the analysis model with its elements and designing with its models
- The ability to understand the concepts of Quality and Testability

#### **UNIT-1: (Introduction to Software Engineering)**

Software – Definition, Role, Characteristics, Software Applications.

Process: Software Engineering-A Layered Technology - A Process Framework - The Capability Maturity Model Integration (CMMi).

#### **UNIT-2**

Process Models: The Waterfall Models – Prototyping Model - The RAD Model - Evolutionary Process Models: Incremental Model, The Spiral Model, Component Assembly Model, The Concurrent Development Model.

#### **Unit-3: (Management & Metrics)**

The Management Spectrum: – People – The Problem – the Process – The Project

People: The Players, Team Leaders, The Software Team, Coordination and Communication

Problem: Software Scope, Problem Decomposition.

#### **Unit-4: (Software Process and Project Metrics)**

Measures, Metrics and indicators – Software Measurement – Size Oriented Metrics, Function Point Metrics, Extended Function Point Metrics, Metrics for Software Quality: Measuring Quality, DRE

#### **Unit-5: (Project Planning)**

Software Scope – Resources – Decomposition Techniques: Software Sizing, Empirical Estimation Models: COCOMO

# **Prescribed Text Book:**

Software Engineering – A Practitioner"s Approach, Fourth Edition - Roger S Pressman, TATA McGrawHill, 1997.

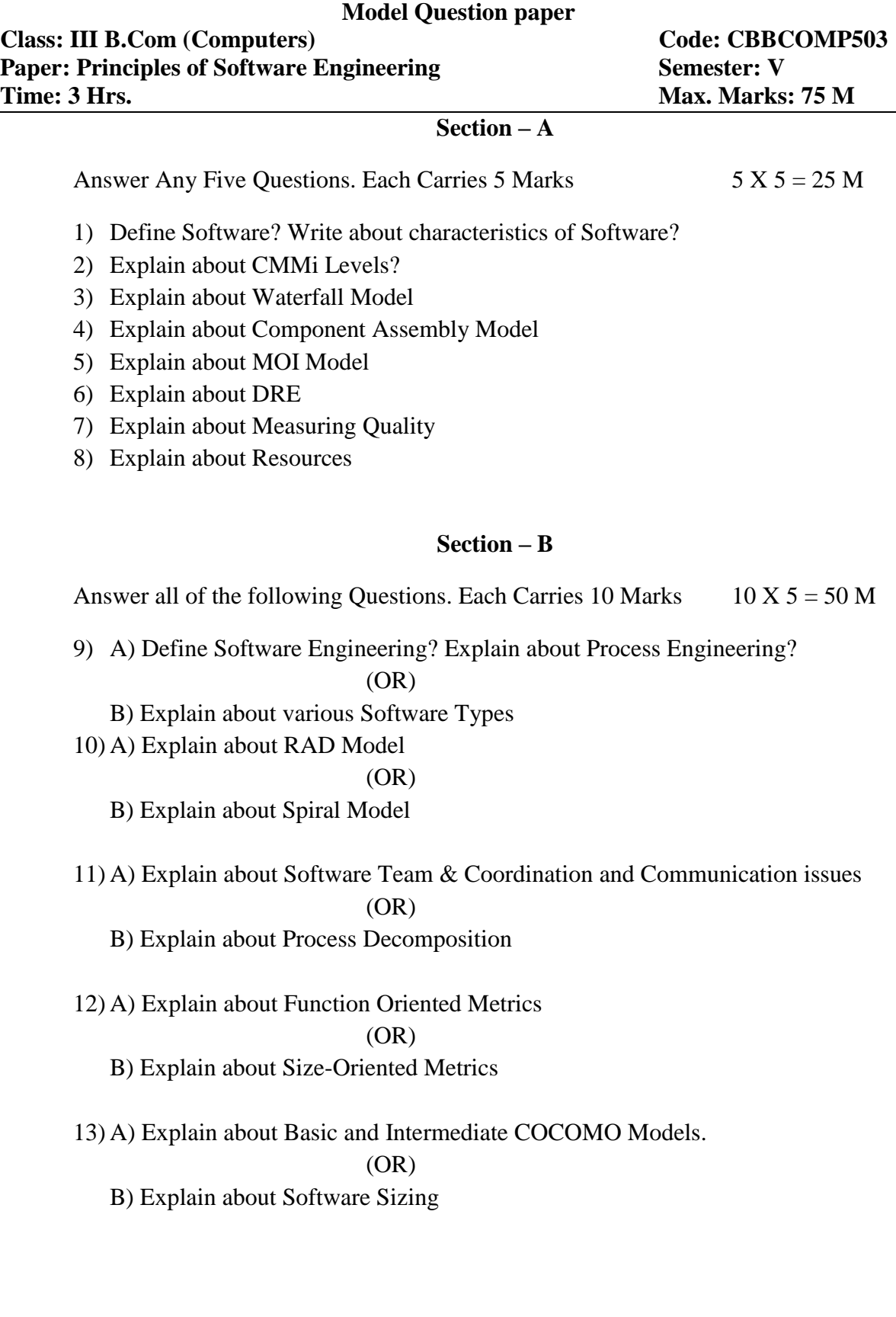

# **KAKARAPARTI BHAVANARAYANA COLLEGE (Autonomous) Department Of Computer Science & Applications**

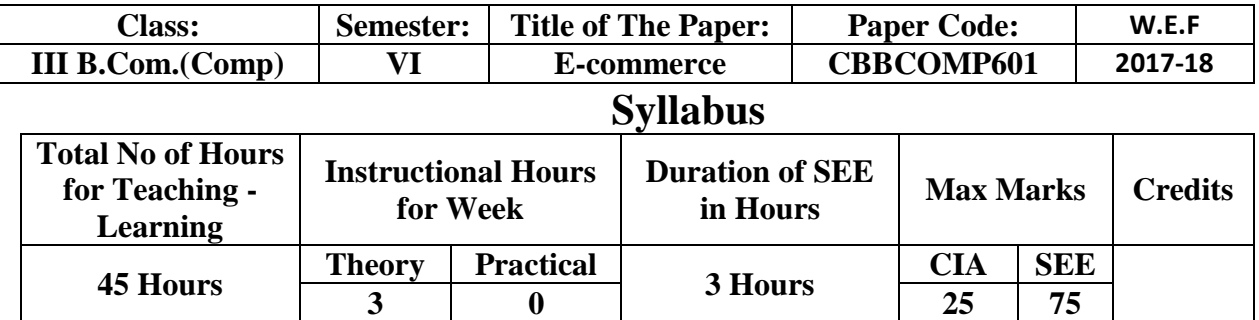

**Course Objectives:** This course introduces the concepts, vocabulary, and procedures associated with E-Commerce and the Internet. The student gains an overview of all aspects of E-Commerce. Topics include understanding of the Internet and E-Commerce, options available for doing business on the Internet, differentiate Intra-Organisational and Inter-Organisational Commerce through EDI and Supply Chain Management, online Marketing & Advertisement, e-payment options, security issues, and customer services.

# **Course Outcomes:**

- Understand the basic concepts and technologies used in the field of e-Commerce
- Have the knowledge of the different types of e-Commerce:
- Understand the processes of developing and implementing e-commerce;
- Be aware of the ethical, social, and security issues of e-commerce;
- Understand the Inter-Organisational Commerce and Intra-Organisational Commerce;
- Understand the Digital Document Library, Online Marketing & online Advertisement.
- Understand various types of e-Payment Systems and risks associated with them;

# **Unit-1**

#### **Introduction to E-commerce**

Introduction, Types of E-Commerce, E-Commerce frame work, E- commerce consumer applications, E- Commerce organizational applications.

# **Unit-2**

Inter Organizational Commerce - EDI, EDI Implementation, EDI Applications and Business, EDI: legal, security and privacy issues, EDI and standardization Value added networks.

# **Unit -3**

**Intra Organizational Commerce** - work Flow, Automation Customization and internal Commerce, Supply chain Management Fundamentals, Functions of SCM

# **Unit – 4**

**Corporate Digital Library:** Document Library, Digital Document Types, Corporate data warehouses, Advertising and marketing, Information Based Marketing.

#### **Advertising and Marketing on the internet**

Advertising on the internet, charting the on-line marketing process, Market research **Unit-5**

#### **Electronic Payment System and its Security**

Electronic Fund Transfer, Digital Token-Based E-payment system, E-Cash, Smart Cards, Credit Cards, Risks in Electronic Payment systems.

### **Prescribed TEXT BOOK:**

1. "Frontiers of Electronic Commerce" by Ravi kalakota , Pearson publications

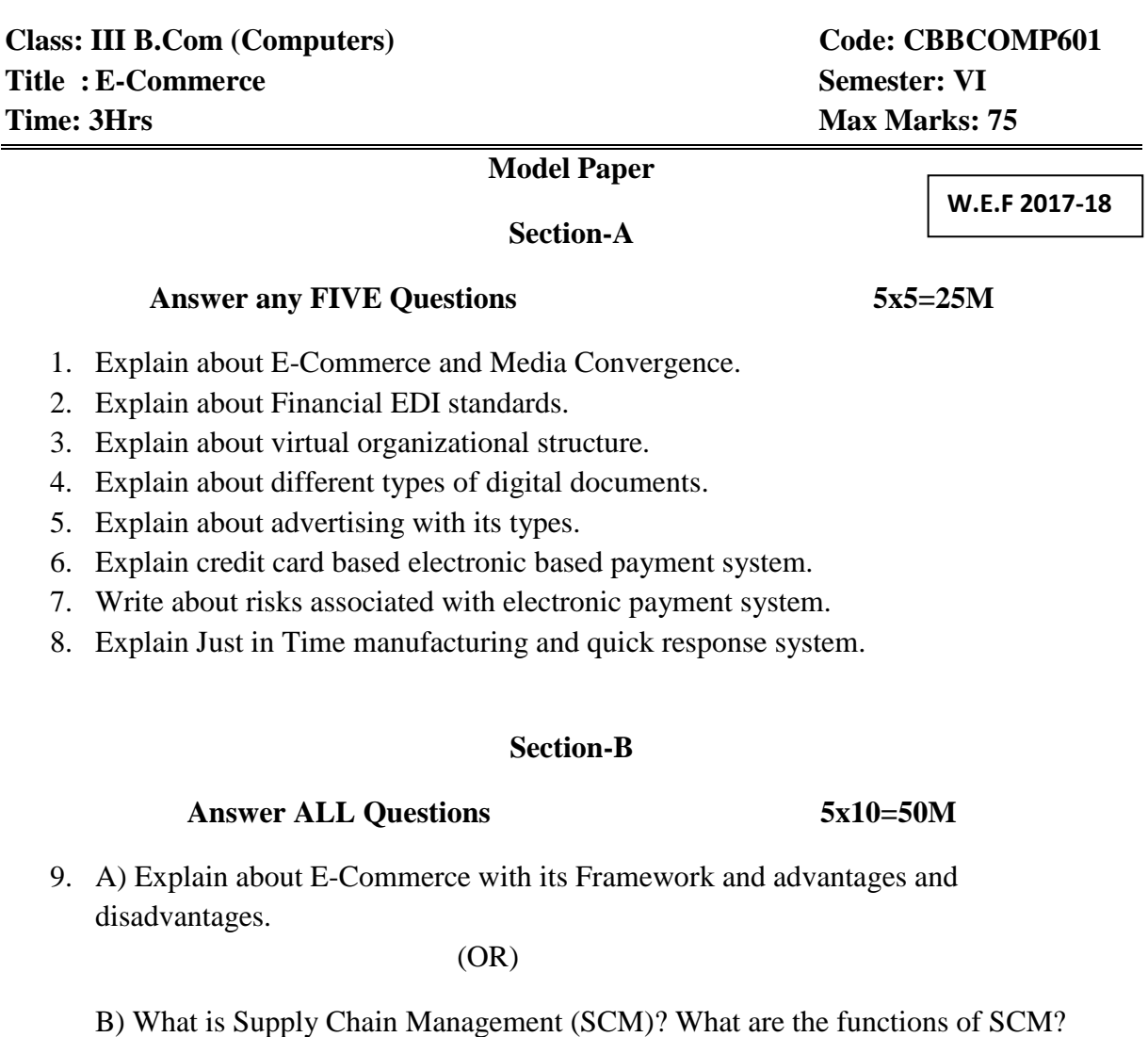

10. A) Explain about EDI with its architecture.

(OR)

B) Explain about Financial EDI with its types.

11. A) What is Supply chain management? Explain its characteristics.

(OR)

B) Explain Agile Manufacturing.

12. A) Explain Push based advertising with its models.

(OR)

- B) Explain about core document management in corporate digital library.
- 13. A) Explain about Electronic Fund transfer.

(OR)

B) Explain about E cash.

# **QUESTION BANK**

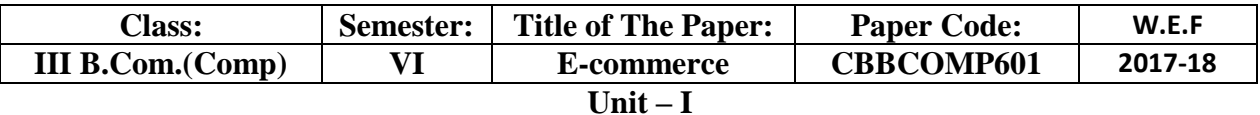

# **Short Answer Questions**

- 1) Define E-commerce. Write its Advantages and Disadvantages
- 2) Write about E-Commerce & Media Convergence
- 3) Write about Inventory Management
- 4) Write about Supply Chain Management with its types
- 5) Write about Security and Legal Issues of e-Commerce

# **Essay Questions**

- 1) Explain about E-commerce with its Framework?
- 2) Explain about B2C, B2B e-Commerce with their advantages and disadvantages
- 3) Explain about Anatomy of E-commerce Applications.
- 4) Explain about e-commerce Consumer applications
- 5) Explain about e-commerce Organization applications

# **Unit – II**

# **Short Answer Questions**

- 1) Define EDI with its advantages
- 2) Write about financial EDI
- 3) Write about Financial EDI Standards
- 4) Write about the factors that make the internet useful for EDI
- 5) Explain transmission of EDI messages through the internet

# **Essay Questions**

- 1) Explain about EDI with its architecture?
- 2) Explain about EDI Standards
- 3) Explain about MIME with its Components.
- 4) Explain about VAN

### **Unit – III**

#### **Short Answer Questions**

- 1) Write about Work-Flow Automation and Coordination
- 2) What is Internal Commerce and how is it influenced global market?
- 3) Write about Mass Customization and Customization of Services
- 4) Write about the internal information systems?

#### **Essay Questions**

- 1) Explain about New forms of Organizational Structure
- 2) Explain about Supply Chain Management with its Models
- 3) Explain about Integrated Logistics, Integrated Marketing and Agile Manufacturing
- 4) What are the advantages and disadvantages of virtual organizations

# **Unit – IV**

#### **Short Answer Questions**

- 1) Write about the concept of Digital Library
- 2) What is data warehouse? Explain different types of data warehouse?
- 3) Write about the Limitations of online Marketing?
- 4) Write about information brokers and their services?

#### **Essay Questions**

- 1) Explain the three approaches to Marketing in e-Commerce
- 2) Explain in detail the various types of digital documents
- 3) Explain about new age of information based marketing
- 4) Explain different online advertising paradigms?
- 5) Explain about various methods in Marketing Research?

**Unit – V**

# **Short Answer Questions**

- 1) Write about the properties of electronic cash.
- 2) Write about E-Check with its advantages?
- 3) Write about various dimensions of electronic tokens.
- 4) Write about designing E-Payment system?

# **Essay Questions**

- 1) Explain about EFT?
- 2) Write in types of credit card based e-payment methods
- 3) Explain the procedure of handling risks arising out of e-Commerce

# **KAKARAPARTI BHAVANARAYANA COLLEGE (Autonomous) Department Of Computer Science & Applications**

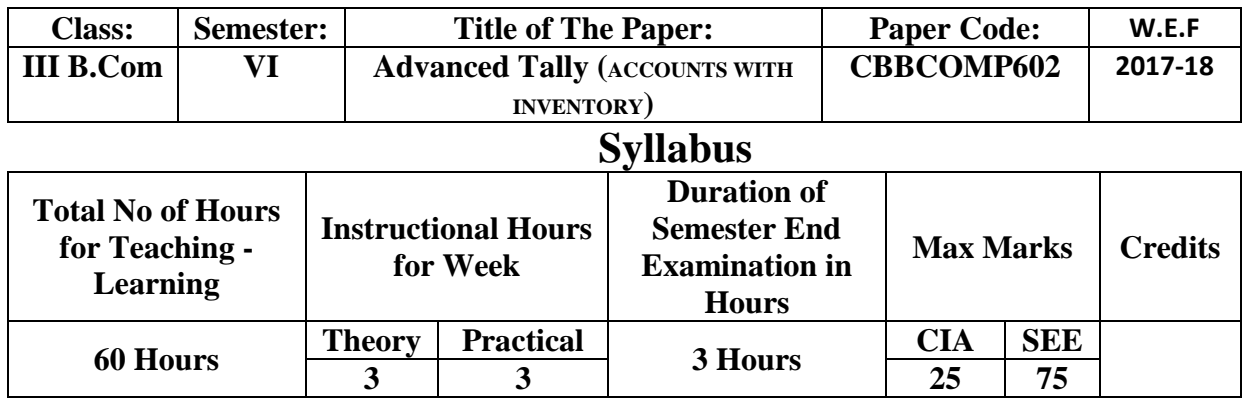

# **Class: III B.Com (Computers) Semester: VI Title: Advanced Tally (ACCOUNTS WITH INVENTORY) Code: CBBCOMP602**

#### **W.E.F 2017-18**

**Objectives of this paper**: This course is designed to impart knowledge regarding concepts of Inventory in Tally package which is used for learning to maintain accounts with Inventory. This course is useful for Students to get placements in different offices as well as companies in Accounts departments and Company godowns and C&F agencies.

#### **Outcomes:**

- Inventory Setup
- Recording Inventory Transactions
- Inventory Reports Analysis

#### **UNIT-1:**

Tally company types – Tally Inventory features – Inventory Info Menu – Units of Measure – Godowns – Stock Groups – Stock Categories – Stock Items.

#### **UNIT-2:**

VAT – Input VAT and Output VAT – VAT Payable calculation – VAT payable transfer Entry -- TDS features in Tally – Implementation of TDS in Tally – Service Tax Features in Tally – Implementation of Service Tax in Tally.

#### **UNIT-3**:

Voucher Entry using Inventory – Inventory vouchers – Stock Journal Voucher -- Sales order – Purchase Order – Sales Invoice – Purchase Invoice – Rejections in – Rejections out -- Creation of Bill of Materials – BOM – Creation of Manufacturing Journal and its working features.

# **UNIT-4**:

Working with POS invoice – Using Job costing in Tally -- Displaying of Stock Reports – Statements of Inventory Menu.

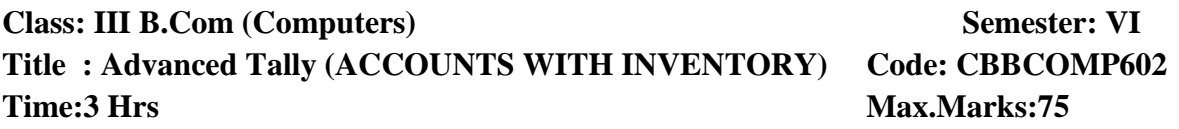

# **MODEL QUESTION PAPER**

# **Answer any 5 Questions, All questions carry equal Marks: 5 X 15 = 75 M**

- 1. Write the Procedure to Create a Company, Alter a Company, Shut a Company and Delete a Company in Tally?
- 2. Write the procedure to create Stock Groups and Stock Categories in Tally?
- 3. Write the procedure to create and implement Manufacturing Journal Transactions in Tally?
- 4. Explain in detail the Stock journal Transactions in Tally?
- 5. Explain all Inventory Vouchers in Tally with one example each?
- 6. Explain with neat diagram, the process of POS Invoice in Tally?
- 7. Explain Job costing features in Tally?
- 8. How to create an VAT ledgers in Tally?
- 9. Explain Inventory Features in Tally?
- 10. Explain Stock Item Creation in Tally?

Class: III B.Com (Computers) Code: CBBCOMP602

# **Title: Advanced Tally (ACCOUNTS WITH INVENTORY Semester: VI Time: 3Hrs Max Marks: 75**

**W.E.F 2017-18**

# **LAB LIST**

- 1. Units of Measure
- 2. Stock Item Creation
- 3. VAT Payable calculation
- 4. Implementation of TDS in Tally
- 5. Implementation of Service Tax in Tally.
- 6. Stock Journal Voucher
- 7. POS Invoice in Tally?
- 8. Statements of Inventory Menu.
- 9. Job costing in Tally?
- 10. Godowns Creation

# **Class: III B.Com (Computers) Semester: VI Title: Advanced Tally (ACCOUNTS WITH INVENTORY) Code: CBBCOMP602 Time: 3 Hrs.** Max.Marks:75

#### **QUESTION BANK**

# **Unit-1**

- 1. Explain Tally company types.
- **2. Write the procedure to create Stock Groups and Stock Categories in Tally**
- **3. Explain Stock Item Creation in Tally?**
- **4. Explain Inventory Features in Tally?**
- **5. Explain Inventory Info Menu options?**
- 6. How to create Units of Measure in Tally?
- 7. Explain Godown Creation in Tally?

# **Unit-2**

- **8.** Explain VAT payable calculation with an example?
- **9. Explain TDS features in Tally and implementation of TDS in Tally?**
- **10. Explain Service Tax features and implementation of Service Tax features in Tally?**
- **11. Explain input vat and output vat ledgers**

# **Unit-3**

- **12. Explain all Inventory Vouchers in Tally with one example each?**
- **13. Explain in detail the stock Journal transactions in Tally?**
- **14. Explain Rejections in and Rejections out?**
- **15.** Write the procedure to create and implement Manufacturing Journal Transactions in Tally**.**
- 16. How to activate Bill of Material in Tally?

# **Unit-4**

- 17. Explain the process of POS Invoice in Tally?
- 18. Explain Job costing in Tally?
- 19. Explain Statements of Inventory Menu.
- 20. Explain Displaying of Stock Reports.

# **KAKARAPARTI BHAVANARAYANA COLLEGE (Autonomous) Department Of Computer Science & Applications**

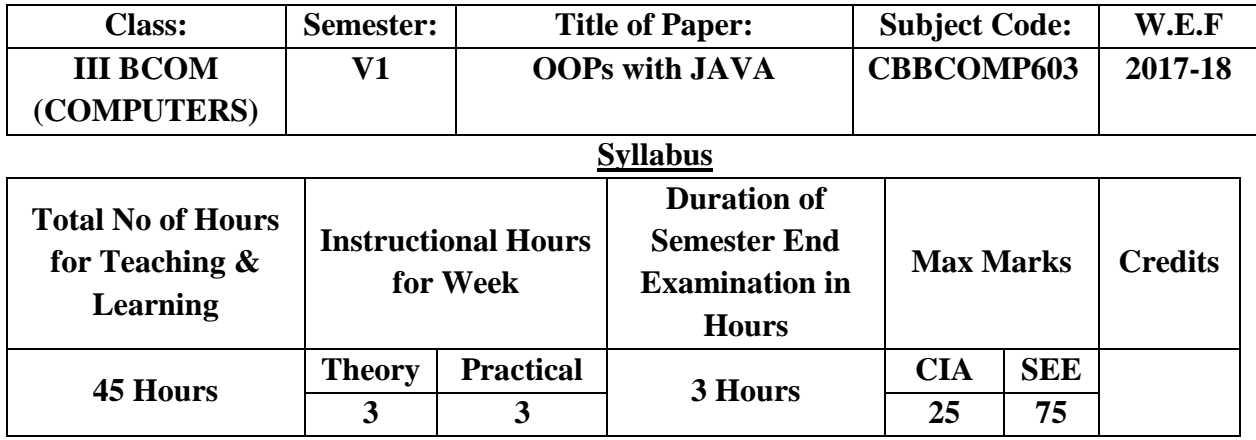

# **Course Objectives:**

As the business environment becomes more sophisticated, the software development is becoming increasingly complex. As of the best programming paradigm which helps to eliminate complexity of large projects, Object Oriented Programming (OOP) has become the predominant technique for writing software in the past decade. Many other important software development techniques are based upon the fundamental ideas captured by object oriented programming.

# **Course Outcomes:**

- 1. Understand the concept and underlying principles of Object-Oriented Programming.
- 2. Understand how object-oriented concepts are incorporated into the Java programming language
- 3. Develop problem-solving and programming skills using OOP concept
- 4. Understand the benefits of a well-structured program
- 5. Develop the ability to solve real-world problems through software development in highlevel programming language like Java
- 6. Develop efficient Java applets and applications using OOP concept
- 7. Become familiar with the fundamentals and acquire programming skills in the Java language.

# **Unit – I:**

Java Features, Java Program Structure, Simple Java Program, – Java Virtual Machine –

Command Line Arguments. Constants, Variables and Data types: Constants – Variables –

Data types – Scope of Variables, Type Casting.

# **Unit-II**

**Operators and Expressions:** Arithmetic Operators – Relational Operators -Logical

Operators – Assignment Operators – Increment and Decrement Operators

# **Unit-III**

**Decision Making and looping:** Decision Making with If statement – Simple If Statement- If else Statement- Nesting If Else Statement- the Else If Ladder,-The switch Statement – The ?: operator. The while statement – The do statement – The for statement

# **Unit-IV**

**Classes:** Objects and Methods: Defining a Class – Fields Declaration – Methods Declaration

– Creating Objects – Accessing class members – Constructors – Methods Overloading –

Static Members – Nesting of Methods – Inheritance – Overriding Methods – Final Variables

and Methods – Final Classes – Abstract Methods and Classes – Visibility Control.

Arrays,

# **Unit – V**

Definition of Inheritance –Types of Inheritances- Defining Interfaces – Extending Interfaces

– Implementing Interfaces

# **Prescribed text books:**

1. E. Balaguruswamy, Programming with Java, A primer, 3e, TATA Mc Graw Hill Company (2008).

# **References:**

- 1. John R. Hubbard, Programming with Java, Second Edition, Schaum" soutline Series, Tata Mc Grawhill (2007).
- 2. Timothy Budd, Understanding Object Oriented Programming with Java, Pearson Education (2007).

Class: III BCOM (COMPUTERS) CODE: CBBCOMP603

Title: OOPs with JAVA **Semester:** V1 **Time: 3hrs Max Marks: 75** 

#### **Section –A**

# **Answer any Five of the following 5x5=25**

- 1. Explain about JVM.
- 2. Explain the procedure to write, compile, and run a Java program with simple program.
- 3. Explain Logical and relational operators.
- 4. Explain do-while with example.
- 5. Explain class and object with example.
- 6. Explain visibility controls.
- 7. Write a Java program for read and print array.
- 8. Explain Single Inheritance with program.

# **Section-B**

#### Answer ALL of the following 5x10=50

9. A) Explain the features of OOP.

#### (OR)

B) Explain the features of JAVA.

# 10. A) Explain Arithmetic and Relational Operators with example.

#### (OR)

- B) Explain Increment and Decrement operators with example.
- 11. A) Explain Looping structures.

# (OR)

- B) Write a Java program using switch case.
- 12. A) Explain Method overloading.

#### (OR)

#### B) Explain different types of constructors.

13. A) Explain the concept of Inheritance.

#### (OR)

B) Explain multiple inheritance with example.

#### **Question Bank**

# Class: III BCOM (COMPUTERS) CODE: CBBCOMP603 **Title: OOPs with JAVA Semester: V1**

# **Section –A (5 marks Questions)**

#### $\textbf{Unit} - \textbf{I}:$

- 1. Explain about JVM.
- 2. Explain the procedure to write, compile, and run a Java program with simple program.
- 3. Explain about Data Types.

# W.E.F 2017-18

4. Explain about Command Line arguments with an example.

# **Unit – II:**

- 1. Explain about relational operators with an example.
- 2. Explain about logical operators with an example.
- 3. Explain about conditional operator with an example.
- 4. Explain about bit-wise operators with an example.

# **Unit – III:**

- 1. Write a java program to find the given number is Armstrong or not.
- 2. Write a java program to find the given number is palindrome or not.
- 3. Write a java program to generate the power bill.
- 4. Write a java program to find the biggest number among three numbers.

# **Unit – IV:**

- 1. Explain class and object with example.
- 2. Explain about Constructor with an example.
- 3. Write a java program to sorting given n numbers.
- 4. Write a Java program for read and print array.

# **Unit – V:**

- 1. Explain Single Inheritance with program.
- 2. Explain about Type Casting.
- 3. Write a java program to find the factorial of the given number.
- 4. Write a java program to find the given number is even or odd Number.

# **Section-B (10 marks Questions)**

# **Unit – I:**

- **1.** Explain the features of OOP.
- 2. Explain the features of JAVA.
- 3. Explain about Java Program Structure

# $\textbf{Unit} - \textbf{II}:$

- 1. Explain Arithmetic and Assignment Operators with example.
- 2. Explain Increment and Decrement operators with example.
- 3. Write a java program to perform all arithmetic and Logical operators.

# **Unit – III:**

- 1. Explain about for statement with an example.
- 2. Explain about while statement with an example.
- 3. Explain about switch statement with an example.

# **Unit – IV:**

- 1. Define array. And explain about single dimensional array with an example.
- 2. Explain Method overloading.
- 3. Explain different types of constructors.

# **Unit – V:**

- 1. Explain the concept of Inheritance.
- 2. Explain multiple inheritances with example.
- 3. Explain the concept of Interface.

# **NON COMPUTERS PAPERS**

# **KAKARAPARTI BHAVANARAYANA COLLEGE (Autonomous) Department Of Computer Science & Applications**

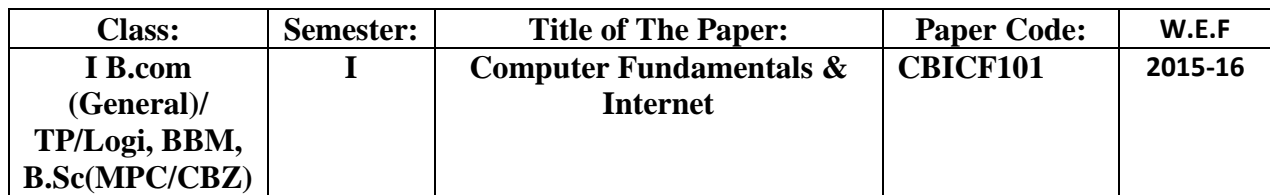

# **Syllabus**

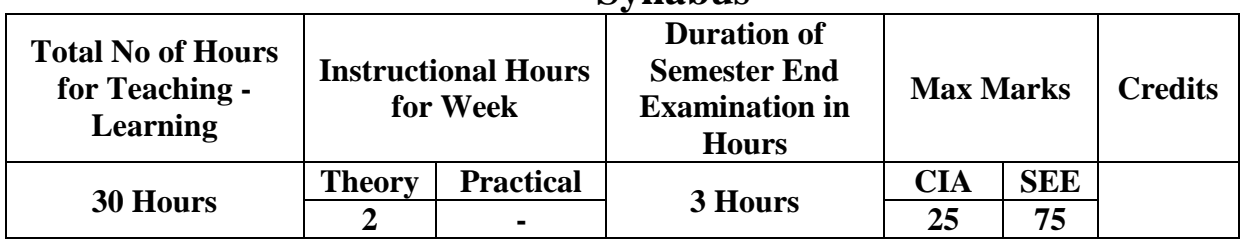

**Course Objectives:** The objective of the course is to introduce the concepts of computer fundamental & their Applications

#### **Course Outcomes:**

- 1. To understand the meaning and basic components of a computer system
- 2. To Define and distinguish Hardware and Software components of computer system.
- 3. To Gain knowledge about five generations of computer system.
- 4. To Explain the functions of a computer.
- 5. To identify the various input and output units and explain their purposes
- 6. To Understand the role of CPU and its components.
- 7. To Understand the concept and need of primary and secondary memory.
- 8. To Understand the classification of computers.

#### **Unit – I (Overview of Computer) -14 Hours**

Introduction to Computers, Block Diagram of Computer, generations of computer, Classification of Computers based on Purpose, Operation & Size, Anatomy of Computers, Basic I/O Devices, Printers,

Memory units- Primary and Auxiliary memory, Cache

#### **Unit – II (Operating Systems)- 13 Hours**

Operating System: Definition, Functions of Operating System, Booting, Types of Operating Systems

#### **Unit-III**

Working with DOS : Introduction, Environment, Internal & External Commands, Batch Files

# **Unit – IV (Windows) -15 Hours**

Introduction, Desktop, File Manager, Windows Explorer, Control Panel, Clip Board, Accessories: Calculator, MS Paint, Notepad, WordPad

# **Unit – V (Internet) - 18 Hours**

Introduction, features of Internet, Email Creation, Mail Sending, Receiving.

# **Prescribed Text Book:**

1) "Fundamentals of Computers" –Peter Norton"s "Internet & Web Technologies" – Raj Kamal

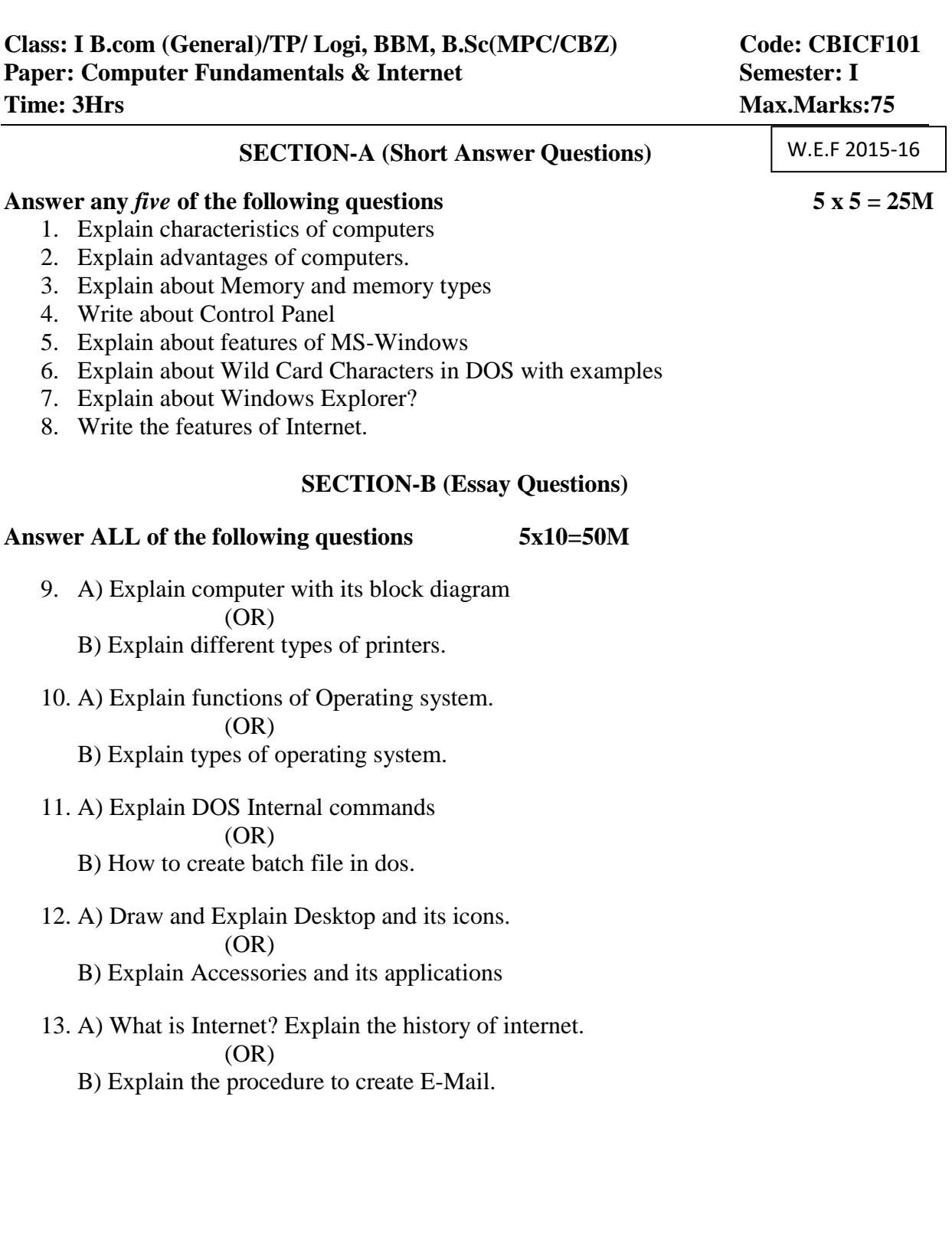

# **MODEL PAPER**

# **KAKARAPARTI BHAVANARAYANA COLLEGE (Autonomous) Department Of Computer Science & Applications**

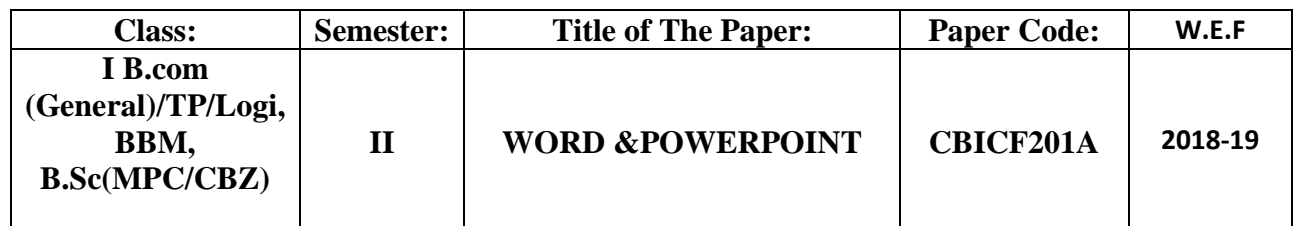

#### **Syllabus**

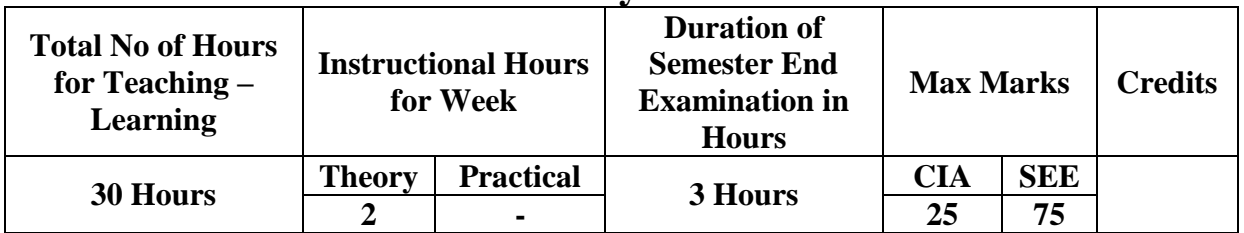

**Course Objectives:** The objective of the course is to introduce the concepts of MS-WORD and POWERPOINT

#### **Course Outcomes:**

- 1. To understand the meaning and basic components of a computer system
- 2. To Define a Word basics.
- 3. To ExplainFormatting your text and Documents.
- 4. To Explain working with header and footers.
- 5. To Understand merging source and main document.
- 6. To explain power point presentation and creating a slides.
- 7. To Understanding custom animation choosing animation effect, printing slides.

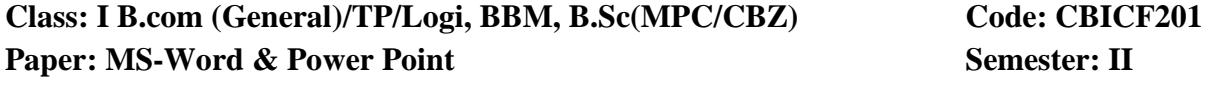

#### **Unit – I**

W.E.F 2015-16

Title bar, The Table .. Table Insertion .. Table Formatting .. Inserting Rows & Columns.. Table Layout Tab options. Ribbon, Quick access toolbar, Status Bar, Working with dialog boxes, Navigating Dialog Boxes, Using the Tabbed dialog box Working with files, Creating new, Blank File, Creating a File with the document template Saving and naming the file, Opening a File, Closing a File ,Printing the file Performing the basic preview and print, Understanding the page design settings Choosing the print settings and printing Moving and Copying the Information, Understanding the clip board, Selecting information, Copying, Cutting, Pasting, Finding and Replacing Spell Checking, Auto Correct Auto Format and actions, Creating the blank file Typing text, Using word wrap, Making the new paragraphs, Creating the file from the templates, Saving and File formats, Save and send (Formerly Publish),Understanding .docx

# **Unit – II**

**Views** Draft view is the new normal view, Print Layout, Full screen Reading ,Web Layout Outline (Master Document Tools),

# **Chap: 5 Formatting 101: Font/Character formatting**

The Big Picture .. WordArt .. Clip Art.. Shapes … Charts …Book Marks .. Pagebreaks Styles and Character/Font formatting, Styles versus direct, Character formatting Formatting techniques, The font group, The font dialog box, The mini tool bar Character formatting shortcut keys,

# **Unit-III**

# **Chapter 6: Paragraph Formatting**

Styles and Paragraph formatting, When to use styles, What exactly Is a paragraph, Anyway? Paragraph formatting attributes, Paragraph-formatting techniques, Structural Formatting , Indentation, Alignment, Tabs ,Paragraph decoration, Numbering and Bullets, Shading, Borders and boxes

# **Unit - IV**

# **Chapter 8: Page setup and Sections**

Page setup basics, Section formatting, Styles section formatting and paragraph formatting Page setup choices, Page Layout settings, Page borders, The Header and Footer Document sections, Header and Footer Navigation and design, Editing the Header and Footer Areas, Header and Footer styles, Different First page, Different Odd and Even pages, Adding the Header and Footer Material, Page Numbers, Themes

# **Mailings Tab**

Mail Merge procedure .. Envelops and Labels, Working With Macros: creating macro, running macro, editing macro and deleting macro.

# **Unit – V**(MS-POWERPOINT)

**PowerPoint Basics:** Creating new Presentation .. Design Templates .. Auto content wizard .Inserting new Slides .. Duplicating Slides .. Slide Background settings. Inserting text, Tables, Cliparts, Word Art, Shapes into slides.. Adding Slide numbers, Date and Time into slides .. Views in PowerPoint

# **Building Animation Effects, Transitions and Supports Materials**

Understanding Animations and Transitions

# **Assigning Transition to slides**

Setting Transition Effects and Timings, More about transition sounds Rehearsing and recording Transition Timings

# **Animation Slide content**

Understanding Custom Animations, Choosing an Animation Effect, Printing slides

# **Prescribed Text Book:**

1. Microsoft Office 2010 Bible (Bible (Wiley))*by* [John Walkenbach ,](http://www.betterworldbooks.com/list.aspx?SearchTerm=Walkenbach%2c+John) [Herb Tyson ,](http://www.betterworldbooks.com/list.aspx?SearchTerm=Tyson%2c+Herb) [Michael R. Groh](http://www.betterworldbooks.com/list.aspx?SearchTerm=Groh%2c+Michael+R.) 

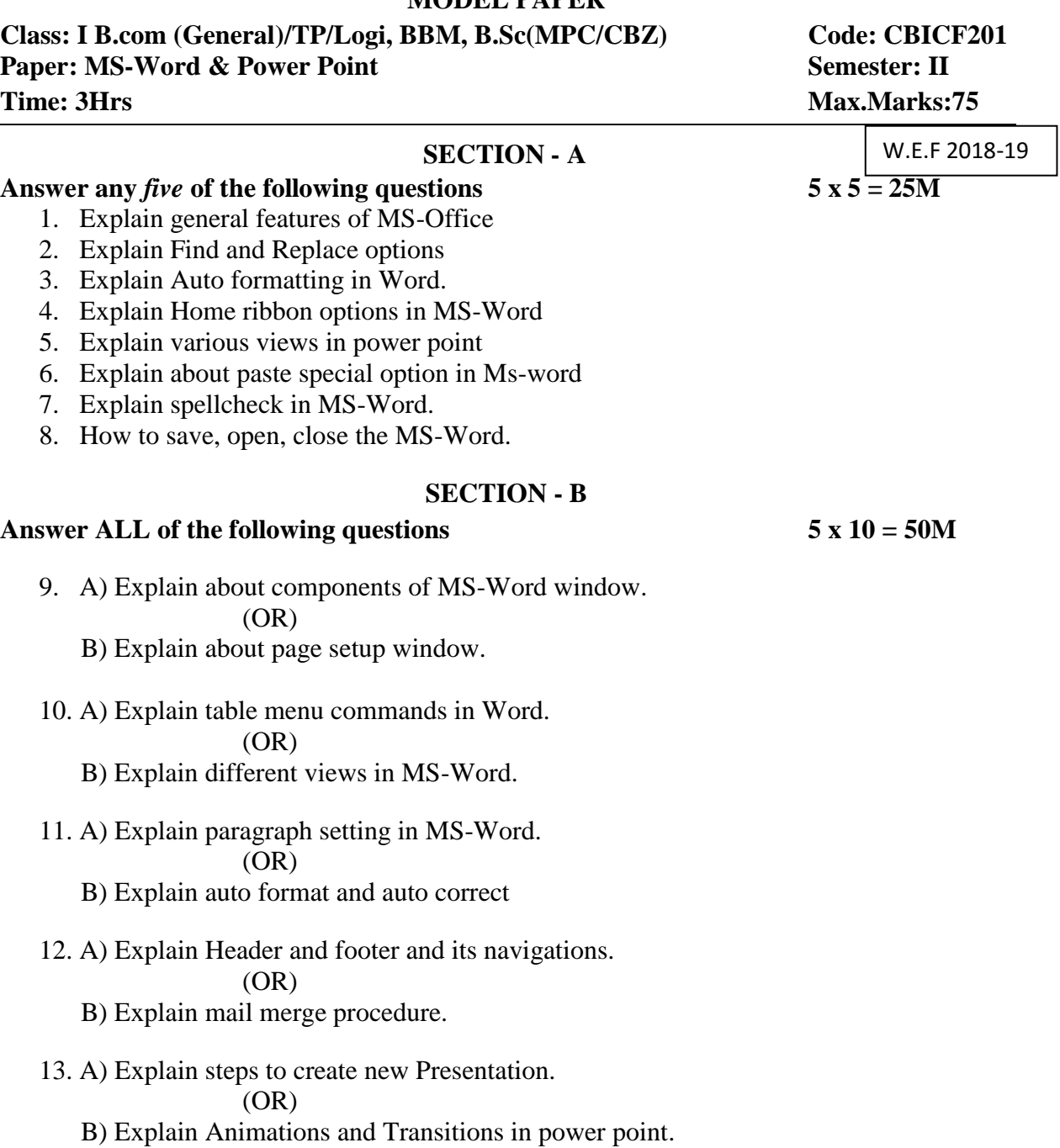

# **MODEL PAPER**

# **KAKARAPARTI BHAVANARAYANA COLLEGE (Autonomous) Department Of Computer Science & Applications**

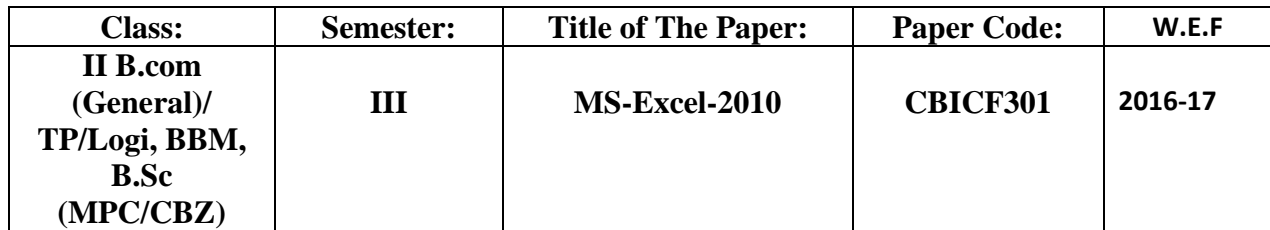

#### **Syllabus**

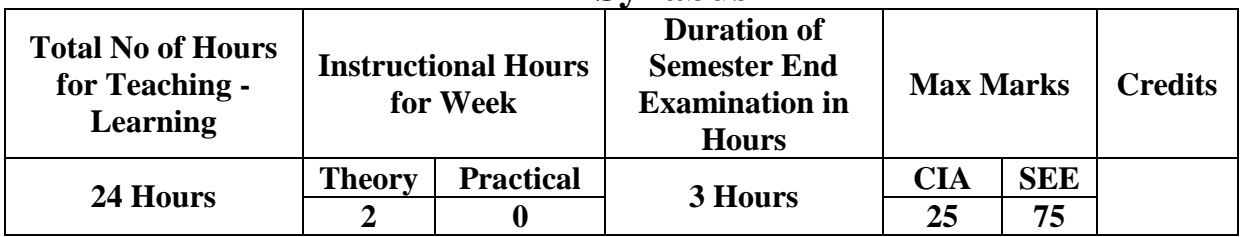

**Course Objectives:** The objective of the course is to introduce the concepts of Analyze Data Using Formulas and charts design in Ms-Excel. **Course Outcomes:**

- 1. To understand the practicality of Excel
- 2. To familiarize oneself with Excel"s basic features
- 3. To appreciate what a spread sheet is and how to analyse it
- 4. To recognize the difference between a formula and a constant
- 5. To become comfortable with the toolbars that are presented in Excel
- 6. To open, save, and print Excel worksheets with ease
- 7. To differentiate between an Excel worksheet and an Excel workbook
- 8. To feel comfortable inserting and deleting new rows and columns
- 9. To recognize the existence and importance of Excel"s Office Assistant
- 10. To develop formulas to simplify calculations
- 11.To use Print Preview to examine a spread sheet before printing
- 12.To create future Excel spread sheets with ease and comfort

# **Unit -1**

What is Excel Good for? What's new in Excel 2010, Understating Work book, work sheet, Ribbons, Making Your worksheet Look a Bit Fancier, Saving a work book, printing work sheet.

# **Entering and Editing Worksheet Data:**

Exploring the Types of Data You Can Use: About the Numeric Values, About Text entries, About Formulas. Entering Text and values into your work sheets:- Centering Text across columns, Clearing and Deleting data on worksheets. Entering dates and times into your work sheets, Modifying cell Contents:- Erasing the Contents of a Cell, Replacing the contents of cell, Editing the contents of a cell, Applying number formatting: Using automatic Number Formatting, Formatting Numbers by using the Ribbon, Using the shortcut keys to format the numbers, Formatting the Numbers using the format cell dialog box, printing your work sheet.

# **Unit-2**

#### **Essential worksheets and Cell range options**

Learning the Fundamentals of Excel worksheets: Working with Excel windows, Adding new work sheet to your work book, Deleting a worksheet you no longer need, Changing the name of the work sheet, Changing the sheet tab color, Rearranging the work sheets, Hiding or un hiding the worksheets. Controlling the worksheet view: Zooming in or out for better view, Splitting the worksheet window into panes, Keeping the titles in view by freezing panes, Monitoring the cells with a watch window. Working with Rows and columns: Inserting the Rows and columns, Deleting Rows and Columns, Hiding Rows and columns, Changing column width and row height. Understanding cells and Ranges: Selecting ranges, Selecting complete rows and columns, selecting non-contiguous Rows, Selecting multi sheet ranges, Selecting special types of Cells, Selecting cells by searching. Copying or Moving Ranges: using ribbon commands, using drag and drop, using the paste special dialog box .. Fill Commands Using names to work with ranges: Creating the range names in your workbooks, Managing names .. Adding Comments to the cells: Formatting the comments, working further with comments.

#### **Unit – 3**

#### **Introducing formal and functions:**

Understanding the Formula basics: Using operators in formulas, Using functions in your formulas.

Using Cell References in formulas: Using relative, Absolute and mixed references, Changing types of your references, Referencing cells outside the worksheets.

Using formulas in tables: summarizing data in a table, using formulas within the table, referencing data in a table. **Excel functions:** Function wizard, Function Categories.

#### **Unit-4**

**Charts in Excel:** Chart parts and terminology: Instant charts with the chart wizard, crating charts on separate worksheets, Resizing and moving charts, Adding chart notes and arrows, Editing charts, Printing charts, Deleting charts, Setting the default chart type, Controlling which series is on which axis, Creating trend lines.

**Database concepts and terms:** Creating an excel database, Working with database forms, Conditional formatting.

Data Validations, What if Analysis, solver, pivot table, subtotals, formula auditing, filtering concepts.

#### **Prescribed Text Book**

Microsoft Office 2010 Bible (Bible (Wiley)) *by* [John Walkenbach ,](http://www.betterworldbooks.com/list.aspx?SearchTerm=Walkenbach%2c+John) [Herb Tyson ,](http://www.betterworldbooks.com/list.aspx?SearchTerm=Tyson%2c+Herb) [Michael R. Groh](http://www.betterworldbooks.com/list.aspx?SearchTerm=Groh%2c+Michael+R.) 

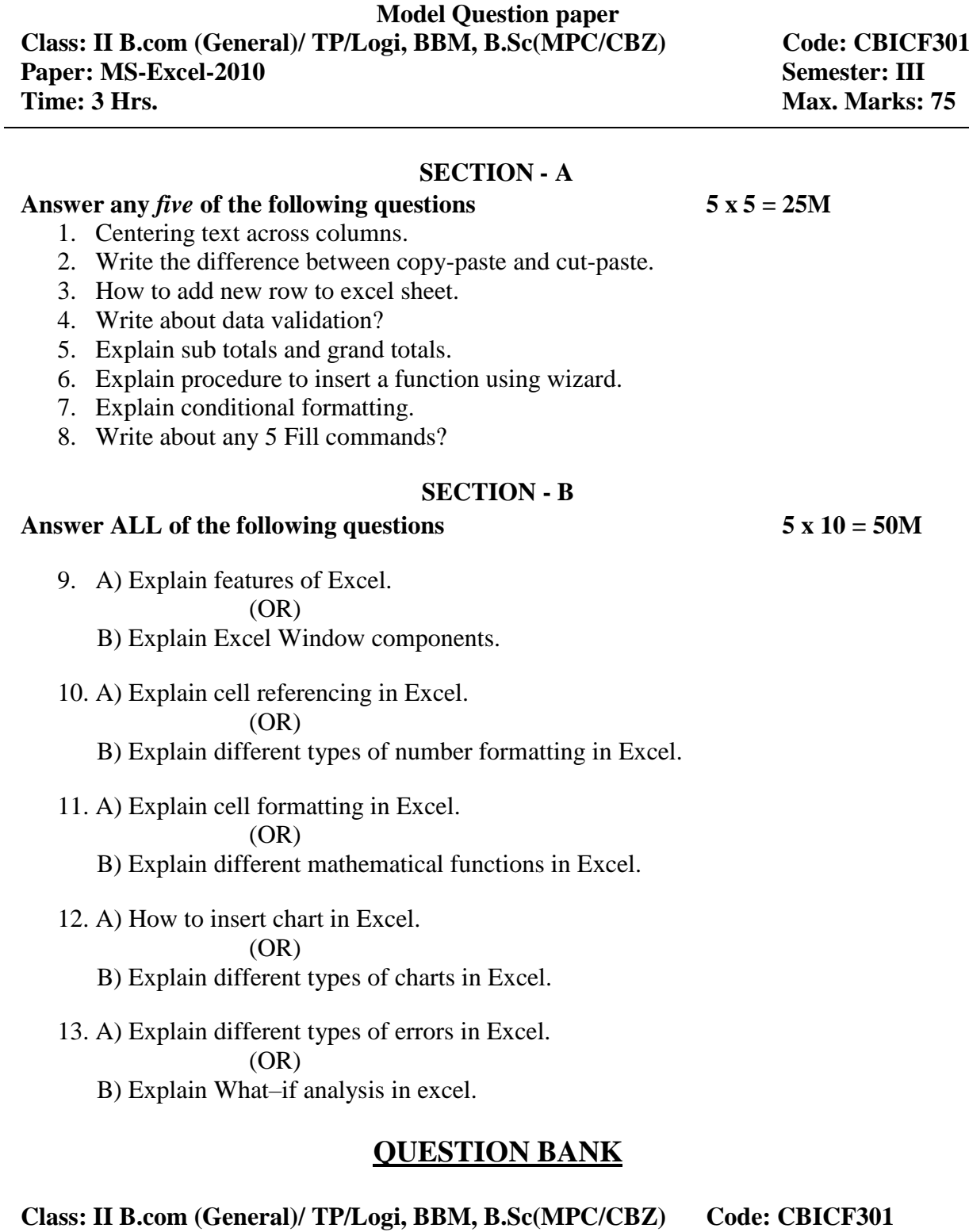

Paper: MS-EXCEL 2010 Semester: III

#### **UNIT-1**

- 1. Centering text across columns.
- 2. Write the difference between copy-paste and cut-paste.

**5 MARKS**

3. How to save and print a workbook.

# **UNIT-2**

- 4. Explain about paste special dialogue box.
- 5. How to erase, replace contents of a cell.
- 6. Explain about Splitting the worksheet window into panes.

### **UNIT-3**

- 7. Explain Referencing cells outside the worksheets.
- 8. Explain procedure to insert a function using wizard.
- 9. Explain the two ways for inserting formulas in excel.

# **UNIT-4**

- 10. How to create trend lines.
- 11. Explain Chart parts and Terminology.
- 12. How to Resize and Moving Charts.

# **UNIT-5**

- 13. Explain sub totals and grand totals.
- 14. Explain Conditional Formatting.
- 15. Explain about formula auditing.

# **10 MARKS**

# **UNIT-1**

- 1. Explain about Features of Excel.
- 2. Explain Excel Window components.
- 3. How to apply Number Formatting to worksheet.
- 4. How can we enter Text, Values and Formulas into Worksheet.

# **UNIT-2**

- 5. How to insert, delete, hide, unhide rows and columns to a worksheet.
- 6. How to add, format comments to cells.
- 7. How to add, delete, rename worksheets in excel.

#### **UNIT-3**

- 8. Explain different mathematical functions in Excel.
- 9. Explain Cell Referencing Techniques in Excel.
- 10. Explain Types of Functions in excel.

#### **UNIT-4**

- 11. Explain about Types of Charts.
- 12. How to insert chart in Excel.
- 13. Explain about how to edit, delete, print Charts in excel.

#### **UNIT-5**

- 14. Explain different types of errors in Excel.
- 15. Explain What–if analysis in excel.
- 16. Explain Conditional Formatting.
- 17. Explain about Pivot Table.

# **KAKARAPARTI BHAVANARAYANA COLLEGE (Autonomous) Department Of Computer Science & Applications**

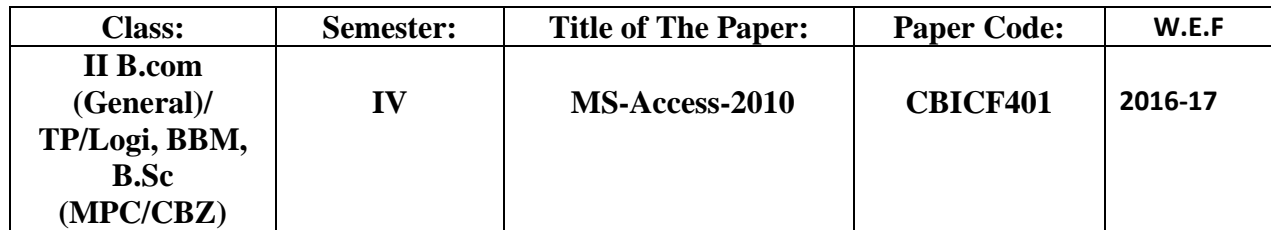

# **Syllabus**

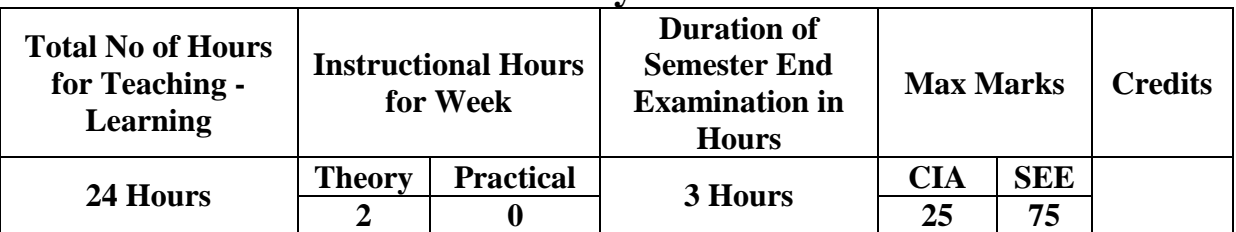

**Course Objectives:** The objective of the course is to introduce the concepts of

Analyze and maintain Data using Access Components

# **Course Outcomes:**

- 1. To understand the practicality of Access
- 2. To familiarize oneself with Access basic features
- 3. Understanding how to retrieve data from tables
- 4. Establish of relationship between tables
- 5. Generating reports
- 6. Creating forms

# **Unit-1**

The Database Terminology of Access, The access table wizard, creating databases without the wizard, field names, data types and properties, adding or deleting fields in tables, renaming fields and their captions, moving fields, deleting fields in tables, resizing fields, primary key fields, indexing fields, viewing a list of database properties.

Typing, adding records, duplicate previous entries without retyping, switching out of data entry mode, correcting entries, global replacements, moving from record to record in a table, entry and navigational shortcuts.

#### **Unit-2**

**Queries and dynasets:** Queries and dynasets, creating and using select queries, returning to the query design, using wildcards in queries, requesting range of records, hiding columns, reformatting dynasets, multilevel sorts, showing all records after a query, saving queries for latter use, cross tab queries, find and replace.

#### **Unit-3**

**Access Reports:** Printing reports, forms, letters and labels: simple table, form, and database printing, manual reporting and modifying, modifying section contents, properties in reports, saving report formats for reuse, printing mailing labels, changing label designs.

### **Unit-4**

 $\overline{a}$ 

#### **Relational databases:**

Flat versus relational, how relationships work, Exercise: creating a simple relationship, types of relationships, defining and redefining relationships, deleting relationships. Importing and exporting records : linking other databases as tables, importing data from spread sheet files, importing data from word files, exporting access data.

# **Prescribed Text Book**

1. Microsoft Office 2010 Bible (Bible (Wiley))*by* [John Walkenbach ,](http://www.betterworldbooks.com/list.aspx?SearchTerm=Walkenbach%2c+John) [Herb Tyson ,](http://www.betterworldbooks.com/list.aspx?SearchTerm=Tyson%2c+Herb) [Michael R. Groh](http://www.betterworldbooks.com/list.aspx?SearchTerm=Groh%2c+Michael+R.) 

# **Model Question paper**

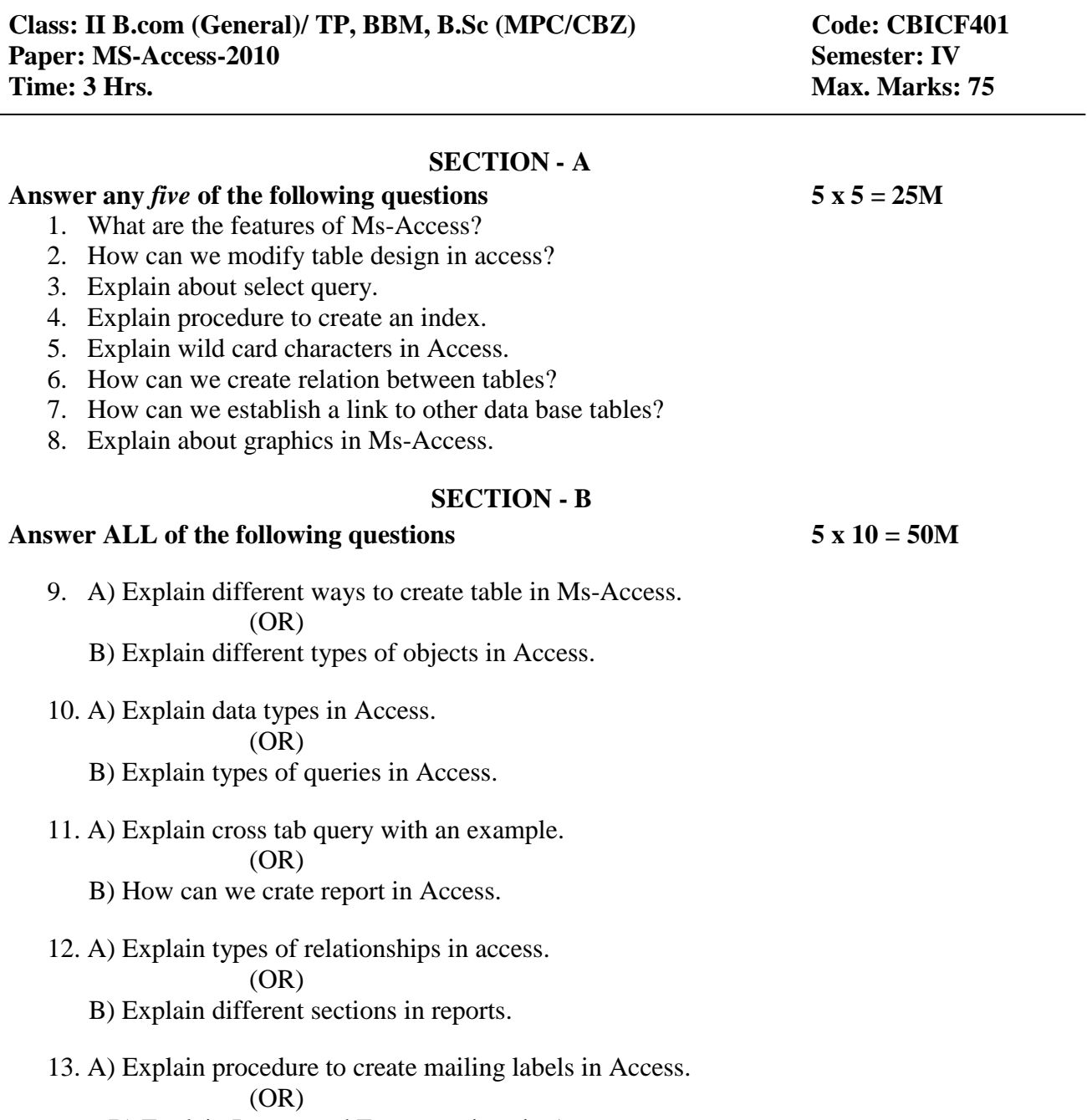

B) Explain Import and Export options in Access.